#### **C Capítulo 1**

#### **ed sd Redes de computadores e a Internet**

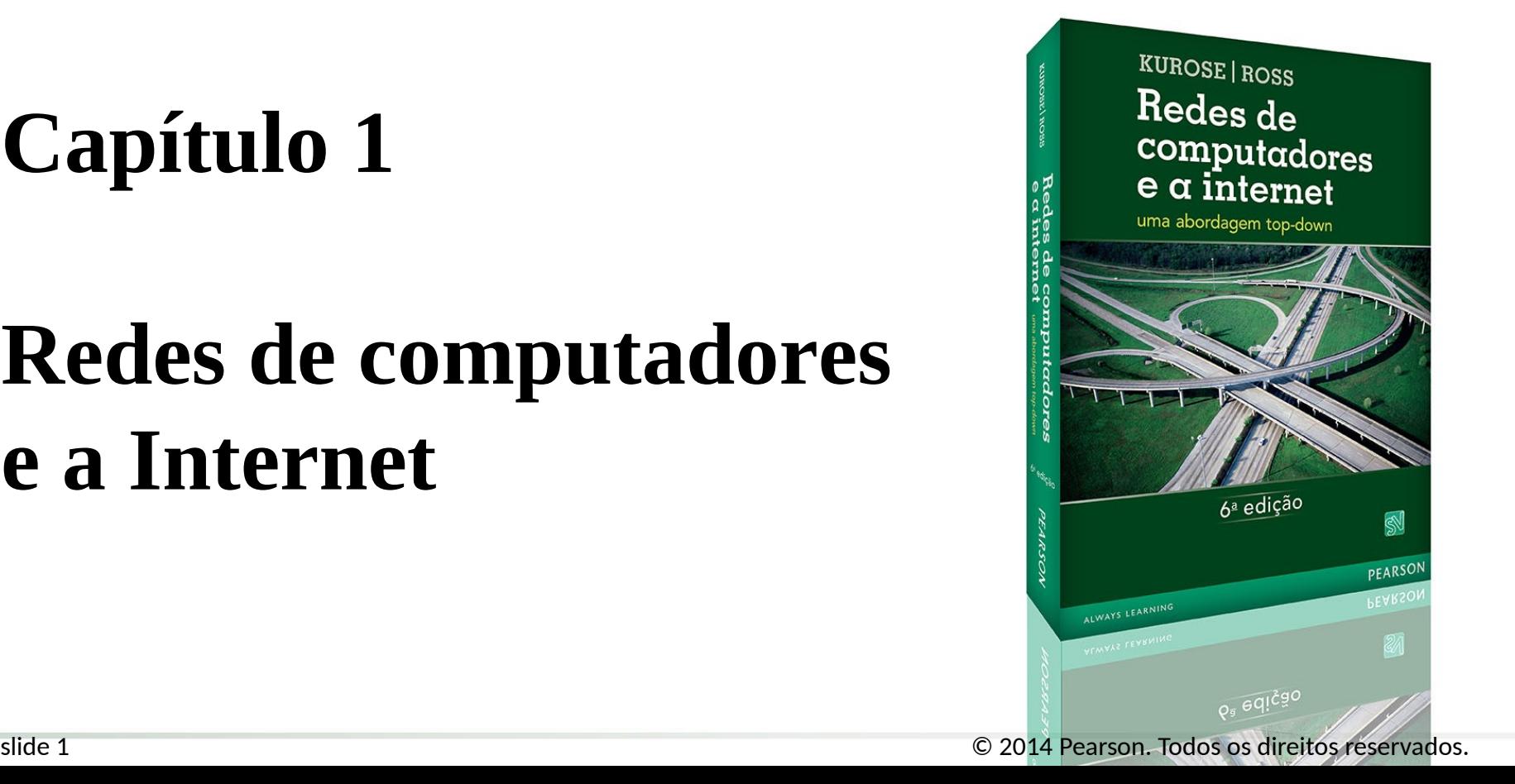

#### **O que é a Internet?**

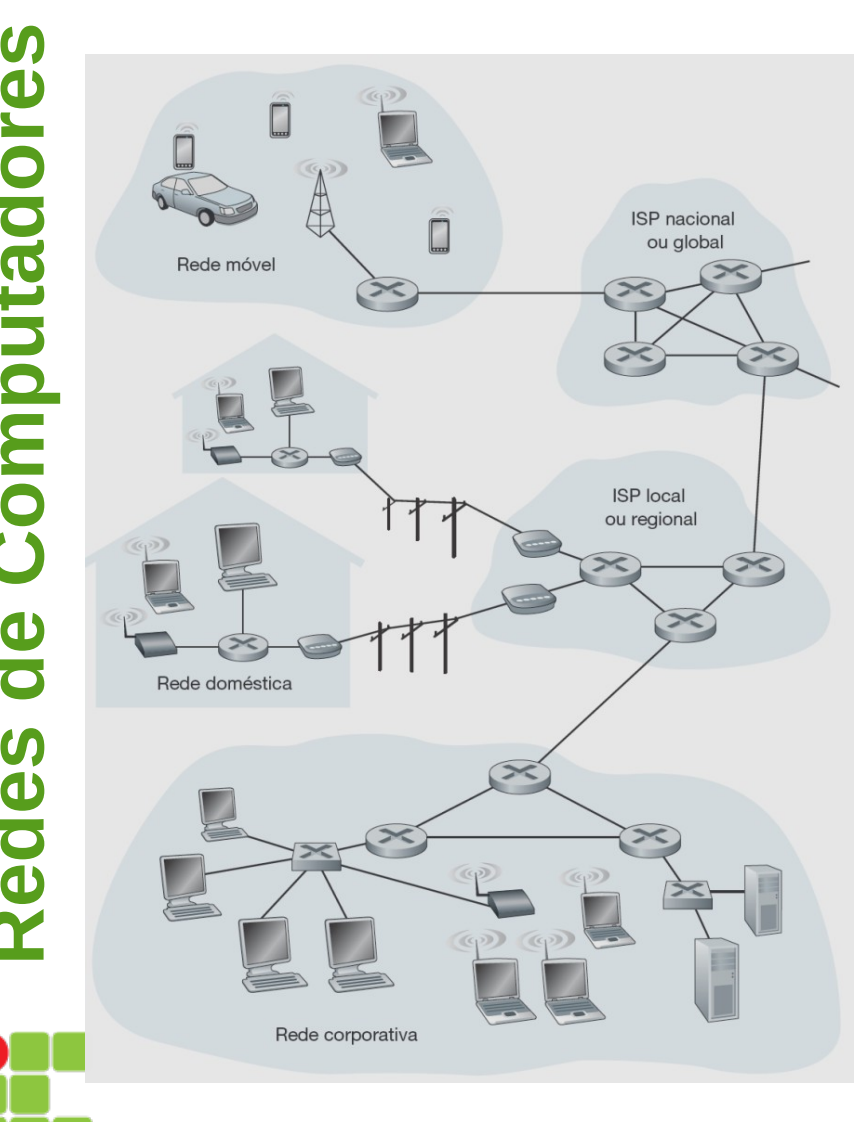

**Redes**

> **INSTITUTO FEDERAL** SANTA CATABINA Campus São José

**de**

**Co**

**m**

**utadores**

- O trabalho pioneiro de interconexão de redes, sob o patrocínio da DARPA, criou basicamente uma *rede de redes* e o termo *internetting* foi cunhado para descrever esse trabalho.
- Alguns componentes da Internet Legenda:

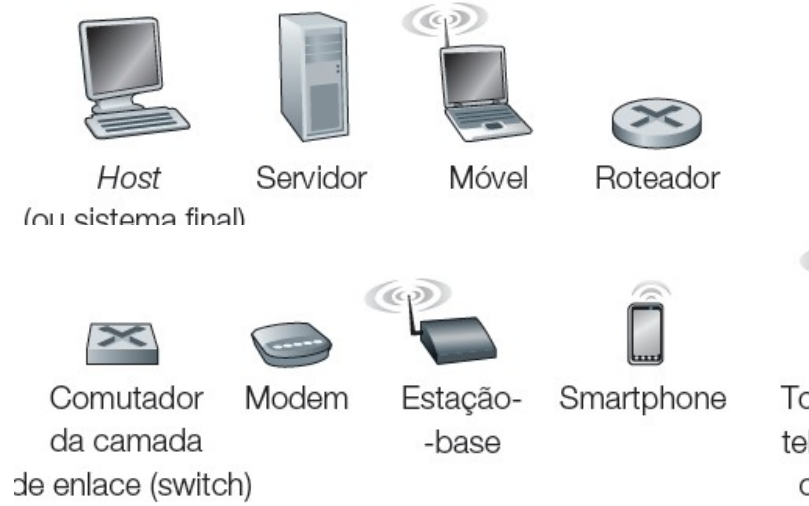

Torre de telefonia celular

Área de Telecomunicações 2/73

#### **Uma descrição dos componentes da rede**

- Sistemas finais são conectados entre si **por enlaces (***links***) de comunicação** e **comutadores (***switches***) de pacotes**.
- Eles acessam a Internet por meio de **Provedores de Serviços de Internet**.
- **d e s d e** • Os sistemas finais, os comutadores de pacotes e outras peças da Internet executam **protocolos** que controlam o envio e o recebimento de informações.
- **R** • O **TCP** e o **IP** são dois dos mais importantes da Internet.

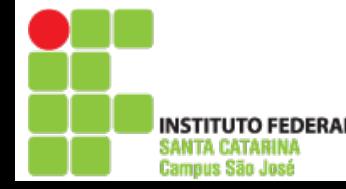

**e**

**Co**

**m**

**putadores**

### **Uma descrição do serviço**

- Os sistemas finais ligados à Internet oferecem uma **Interface de Programação de Aplicação** (**API**).
- Ela especifica como o programa solicita à infraestrutura da Internet que envie dados a um programa de destino específico.
- Essa API da Internet é um conjunto de regras que o software emissor deve cumprir para que a Internet seja capaz de enviar os dados ao programa de destino.

### **O que é um protocolo?**

Protocolos definem os formatos, a ordem e as ações a serem tomadas na transmissão e recepção de mensagens.

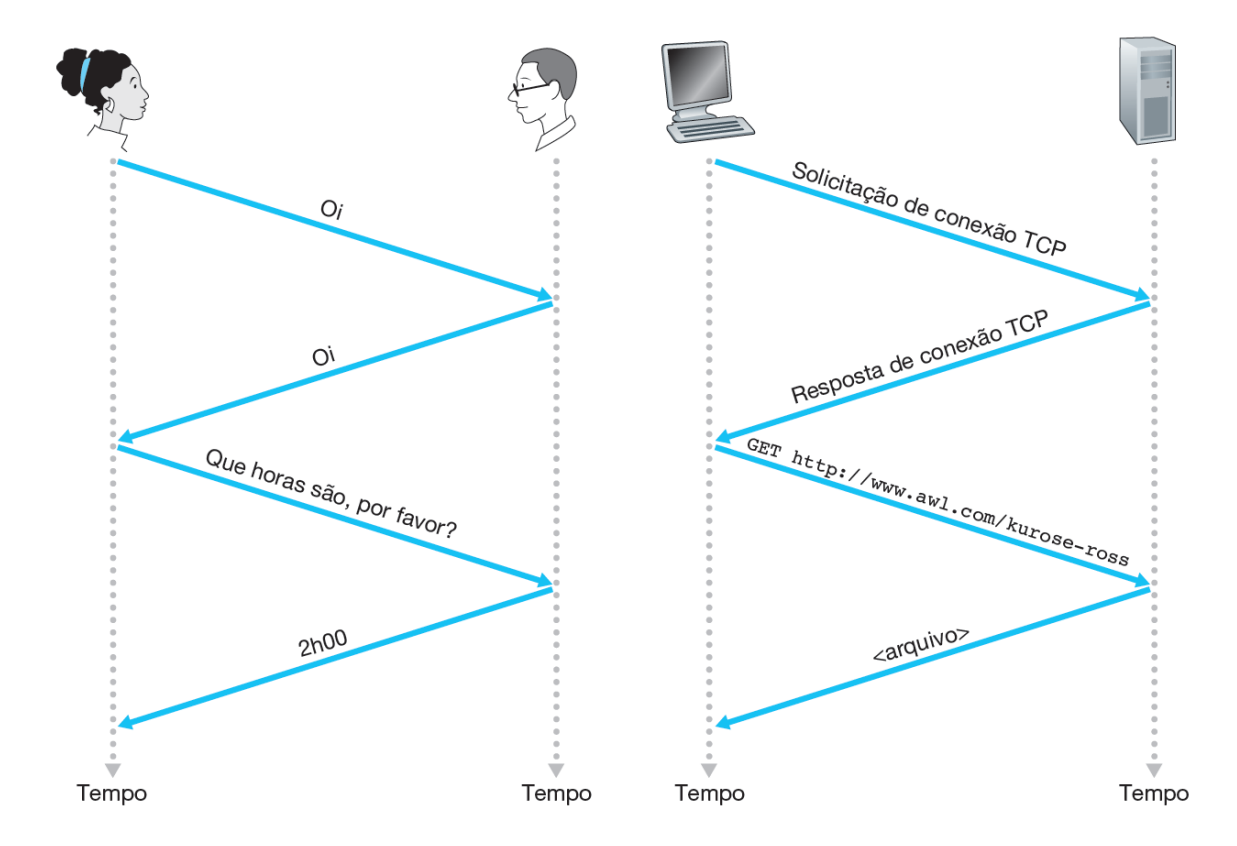

INSTITUTO FEDERAL SANTA CATARINA Campus São José

#### **A periferia da Internet**

**INSTITUTO FEDERAL** SANTA CATARINA Campus São José

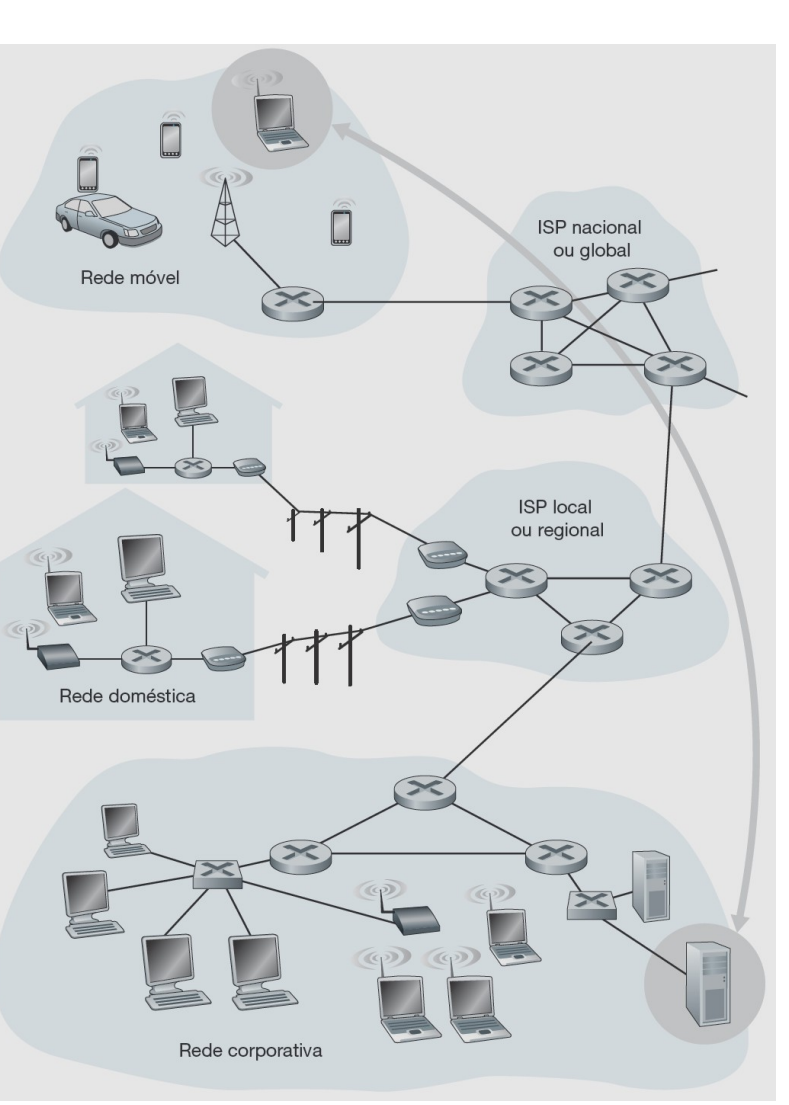

• Interação entre sistemas finais

#### **Redes de acesso**

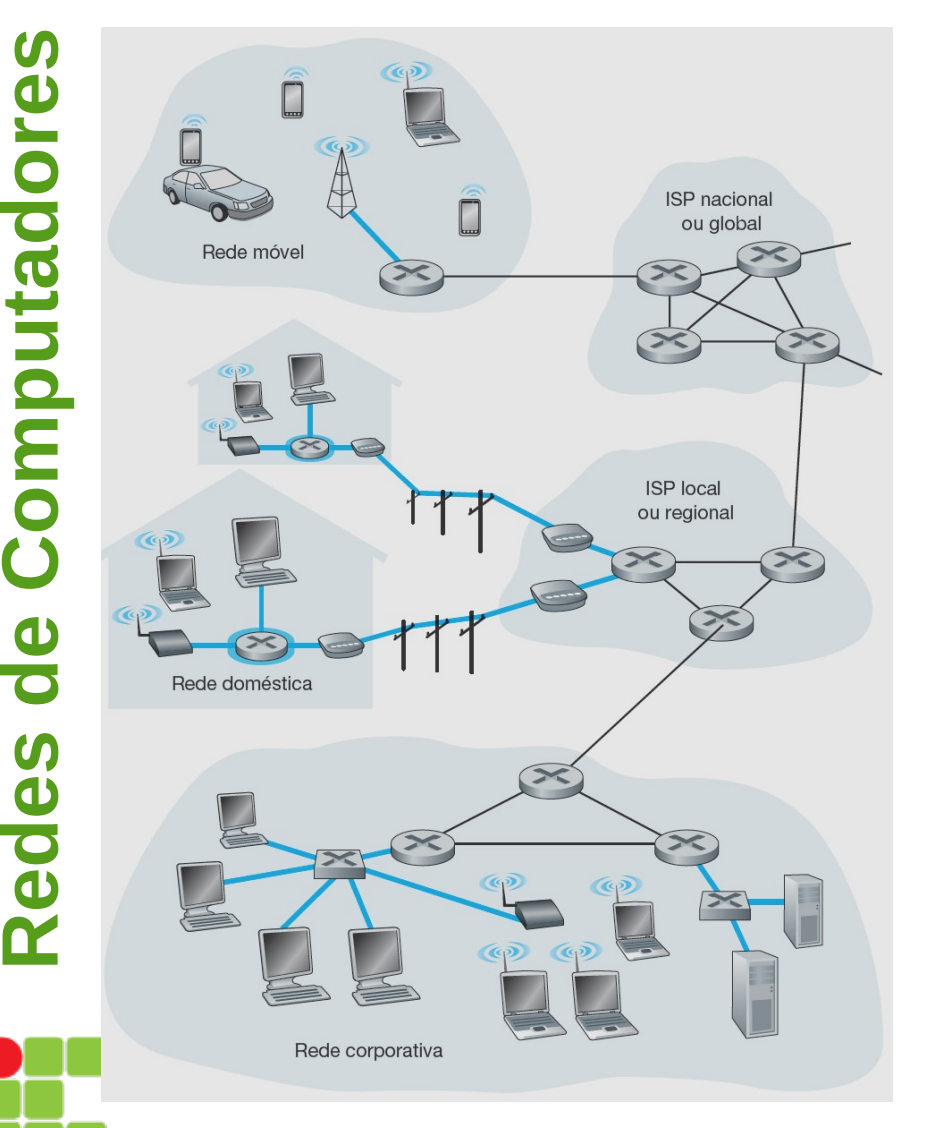

**INSTITUTO FEDERAL** SANTA CATARINA **Campus São José** 

• Rede física que conecta um sistema final ao primeiro roteador de um caminho partindo de um sistema final até outro qualquer.

 *Fiber-to-the-Home*). linha digital de assinante (DSL), a cabo ou fibra ótica (FTTH - Os tipos de acesso residencial banda largas predominantes são a

 diferentes: No **DSL**, a linha telefônica conduz, simultaneamente, dados e sinais telefônicos tradicionais, que são codificados em frequências

• um canal downstream de alta velocidade, com uma banda de 50 kHz a 1 MHZ;

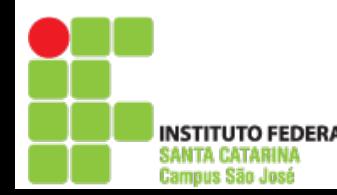

- um canal upstream de velocidade média, com uma banda de 4 kHz a 50 kHz;
- um canal de telefone bidirecional comum, com uma banda de 0 a 4 kHz.

 o acesso à Internet a cabo utiliza a infraestrutura de TV a cabo da Embora o DSL utilize a infraestrutura de telefone local da operadora, operadora de televisão.

O acesso à Internet a cabo necessita de modems especiais.

#### • Acesso à Internet por DSL

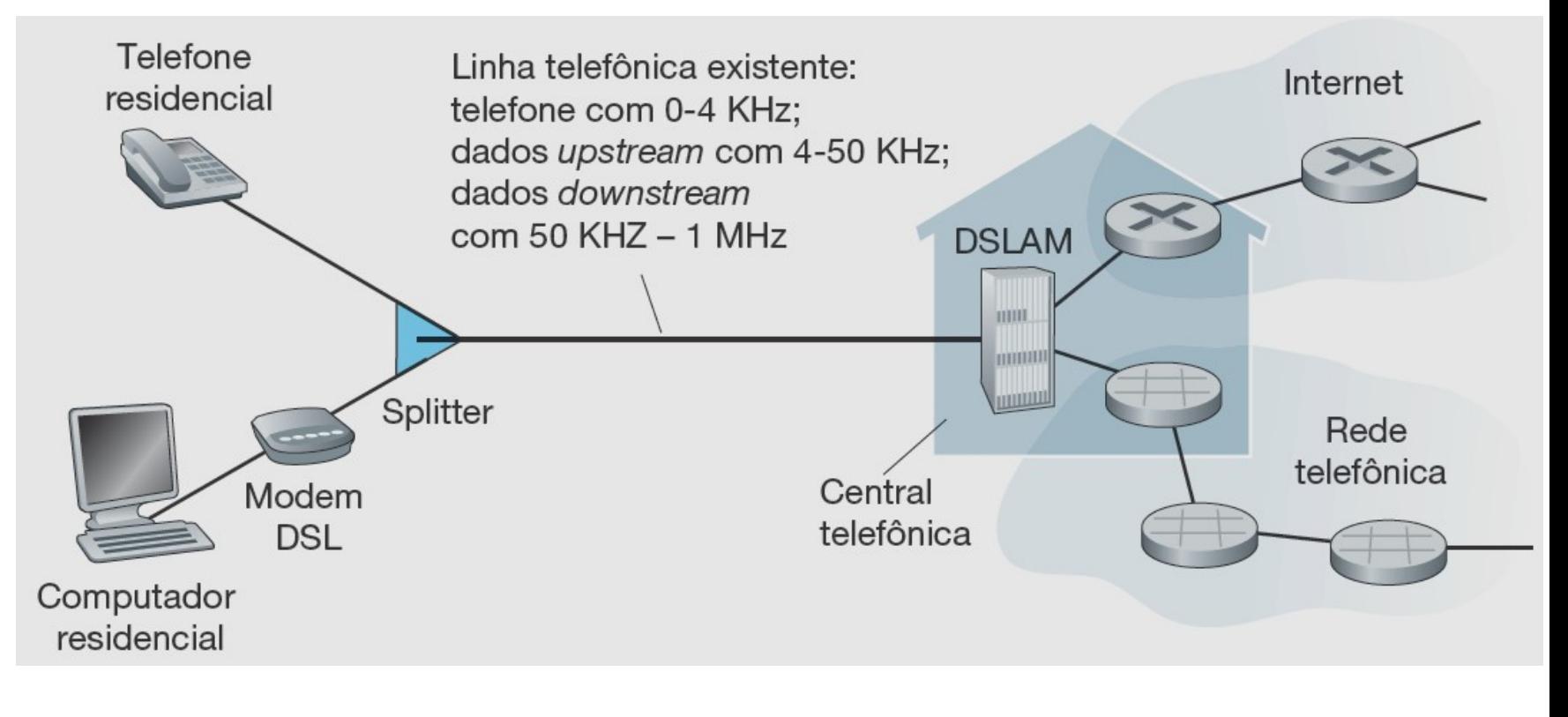

**TITUTO FEDERAL ANTA CATARINA** Campus São José

**Redes**

**de**

**Co**

**m**

**putadores**

• Uma rede de acesso híbrida fibra-coaxial

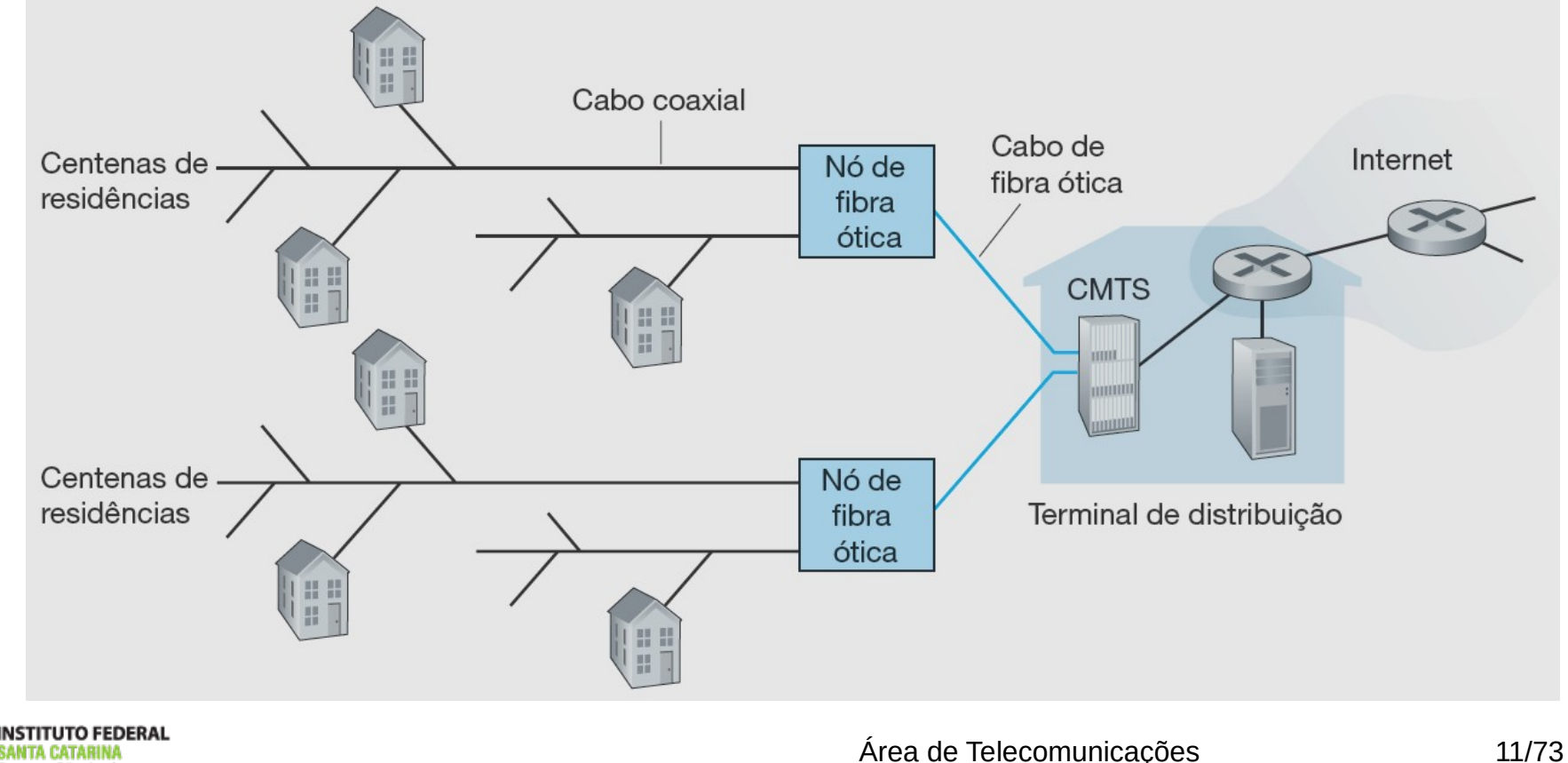

Campus São José

• O conceito da FTTH é simples — oferece um caminho de fibra ótica da CT diretamente até a residência. OLT – *Optical Line Terminal*, ONT – *Optical Network Terminal*

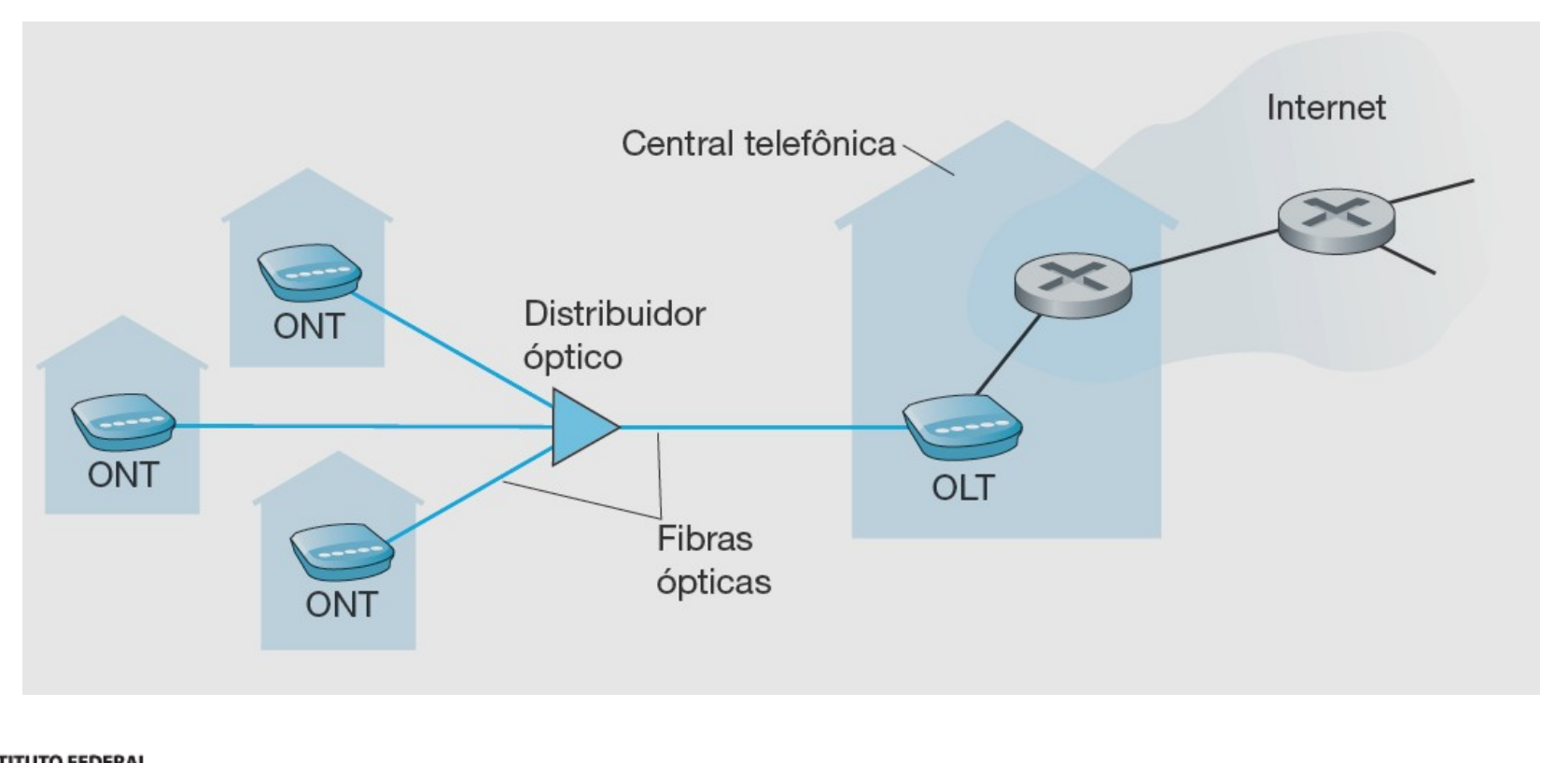

Campus São José

- Em locais onde DSL, cabo e FTTH não estão disponíveis, um enlace de satélite pode ser empregado para conexão em velocidades, até bem pouco tempo, não maiores do que 1 Mbit/s.
- **StarLink:** taxas de 100 Mbps até 1 Gbps.
- **Viasat**: taxas de 15 até 30 Mbps
- **HughesNET**

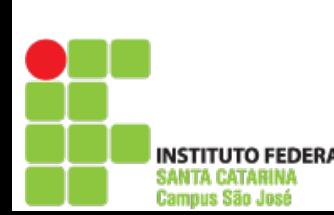

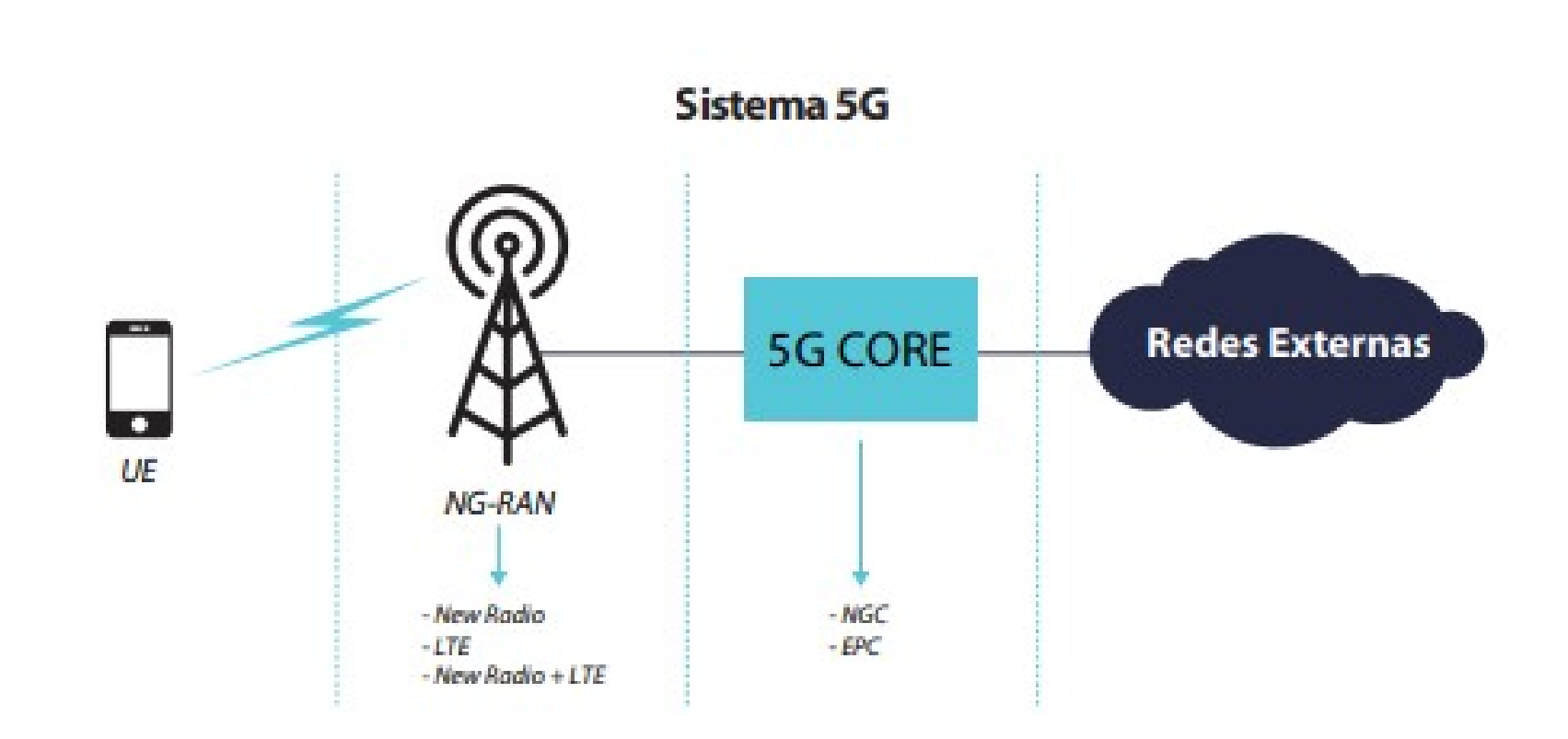

Figura: https://www.linkedin.com/pulse/arquitetura-5g-r%C3%B4mulo-melo-/

**INSTITUTO FEDERAL** SANTA CATARINA Campus São José

**Redes**

**de**

**Co**

**m**

**putadores**

Área de Telecomunicações 14/73

#### **Acesso na empresa (e na residência): Ethernet e Wi-Fi**

• Acesso a internet por ethernet

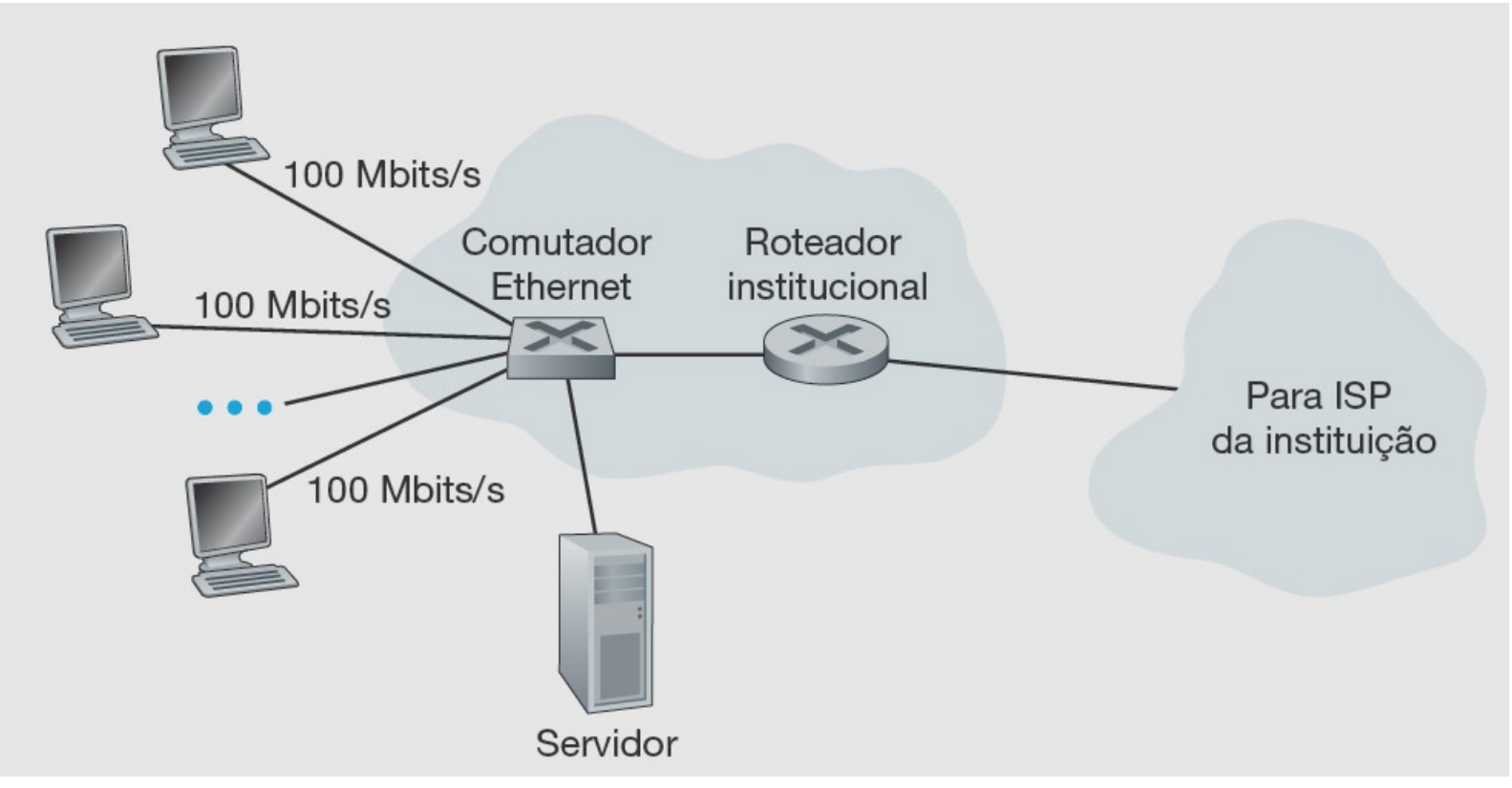

<http://www.pop-sc.rnp.br/publico/monitoramento.php>

**UTO FEDERAL** Campus São José

Área de Telecomunicações 15/73

#### **Meios físicos**

- O bit, ao viajar da origem ao destino, passa por uma série de pares transmissor‑receptor, que o recebem por meio de ondas eletromagnéticas ou pulsos ópticos que se propagam por um **meio físico**.
	- Alguns exemplos de meios físicos são par de fios de cobre trançados, cabo coaxial, cabo de fibra ótica multimodo, espectro de rádio terrestre e espectro de rádio por satélite.
- Os meios físicos se enquadram em duas categorias: meios guiados e meios não guiados.

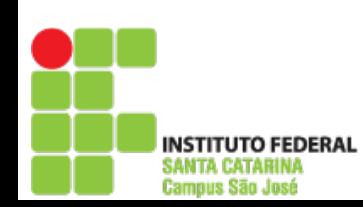

#### **O núcleo da rede**

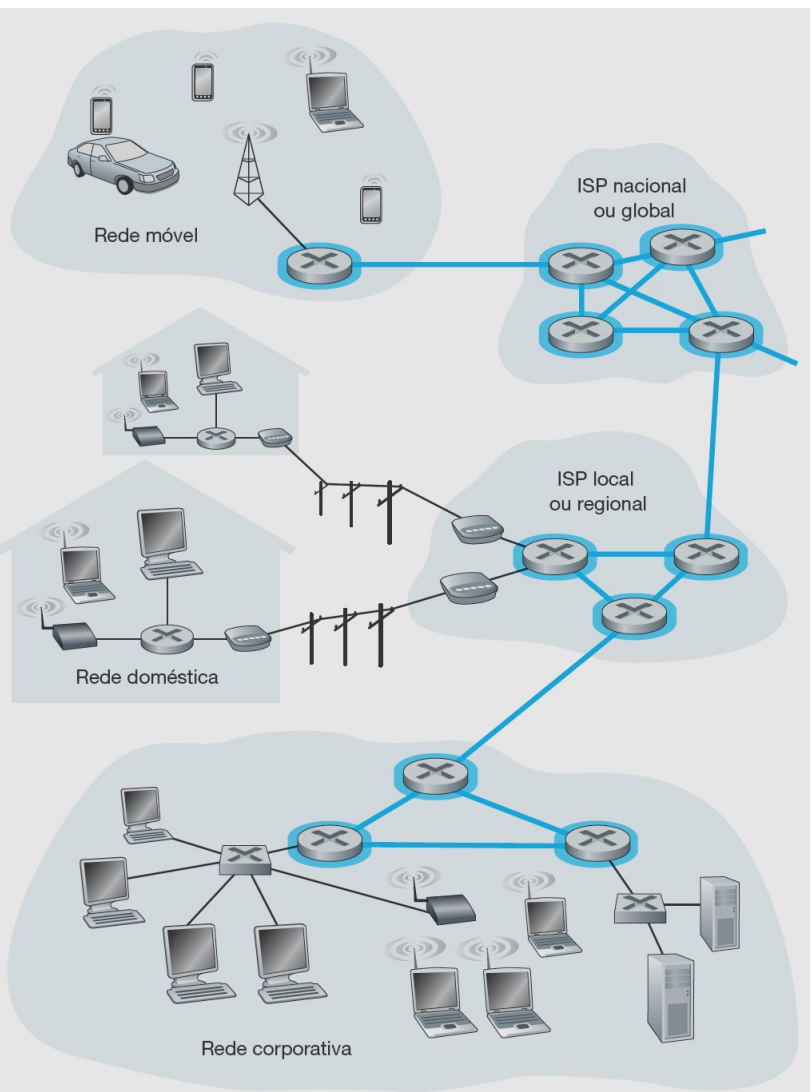

• O núcleo da rede

**res**

**INSTITUTO FEDERAL SANTA CATARINA**<br>Campus São José

Área de Telecomunicações 17/73

**s**

### **Comutação de pacotes**

- Em uma aplicação de rede, sistemas finais trocam **mensagens** entre si.
- Para enviar uma mensagem de um sistema final de origem para um destino, o originador fragmenta mensagens longas em porções de dados menores, denominadas **pacotes**.
- Entre origem e destino, cada um deles percorre enlaces de comunicação e **comutadores de pacotes**.
- Há dois tipos principais de comutadores de pacotes: **roteadores** e **comutadores de camada de enlace**.

#### **Transmissão armazena-e-reenvia**

- Significa que o comutador de pacotes deve receber o pacote inteiro antes de poder começar a transmitir o primeiro bit para o enlace de saída. Por quê?
	- Ex.: Se origem tiver pacotes de L bits, então levará L/R segundos para o pacote chegar (inteiro) ao roteador e levará mais L/R segundos para transmitir do roteador ao Destino, portanto, 2L/R s:

 $d_{\text{fim a firm}} = N(L/R)$ 

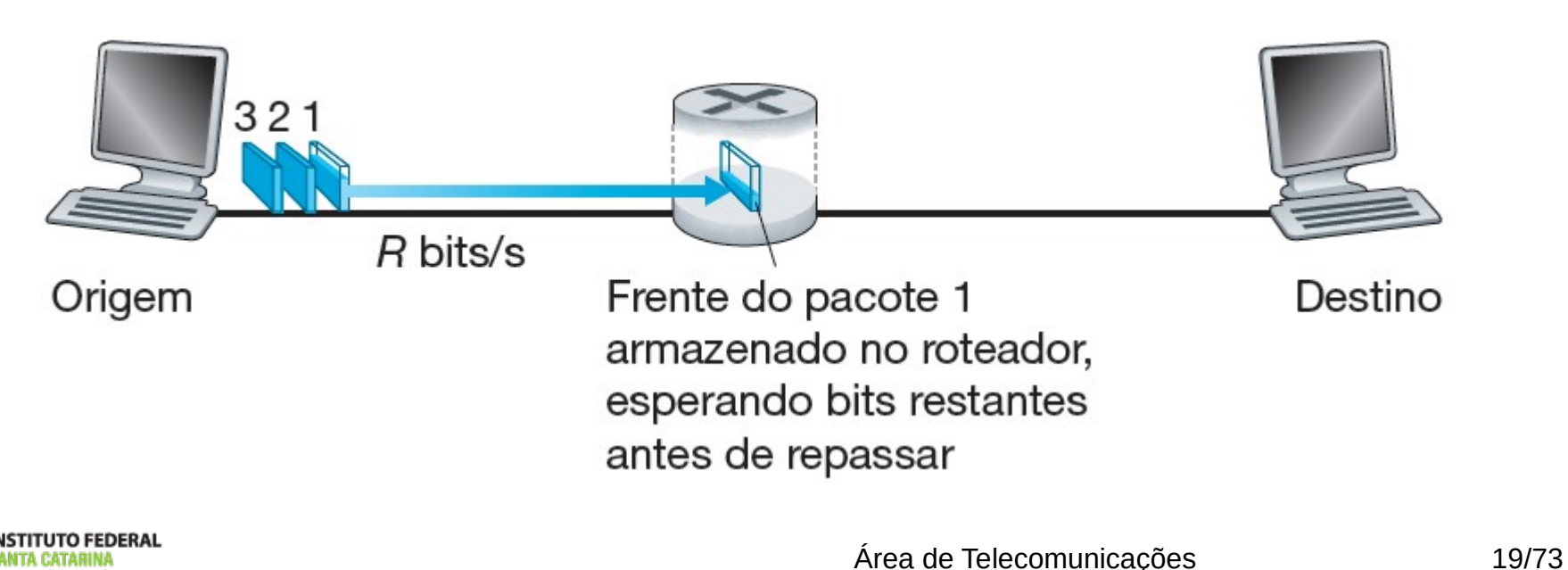

#### **Transmissão armazena-e-reenvia**

• A figura abaixo ilustra uma rede simples de comutação de pacotes.

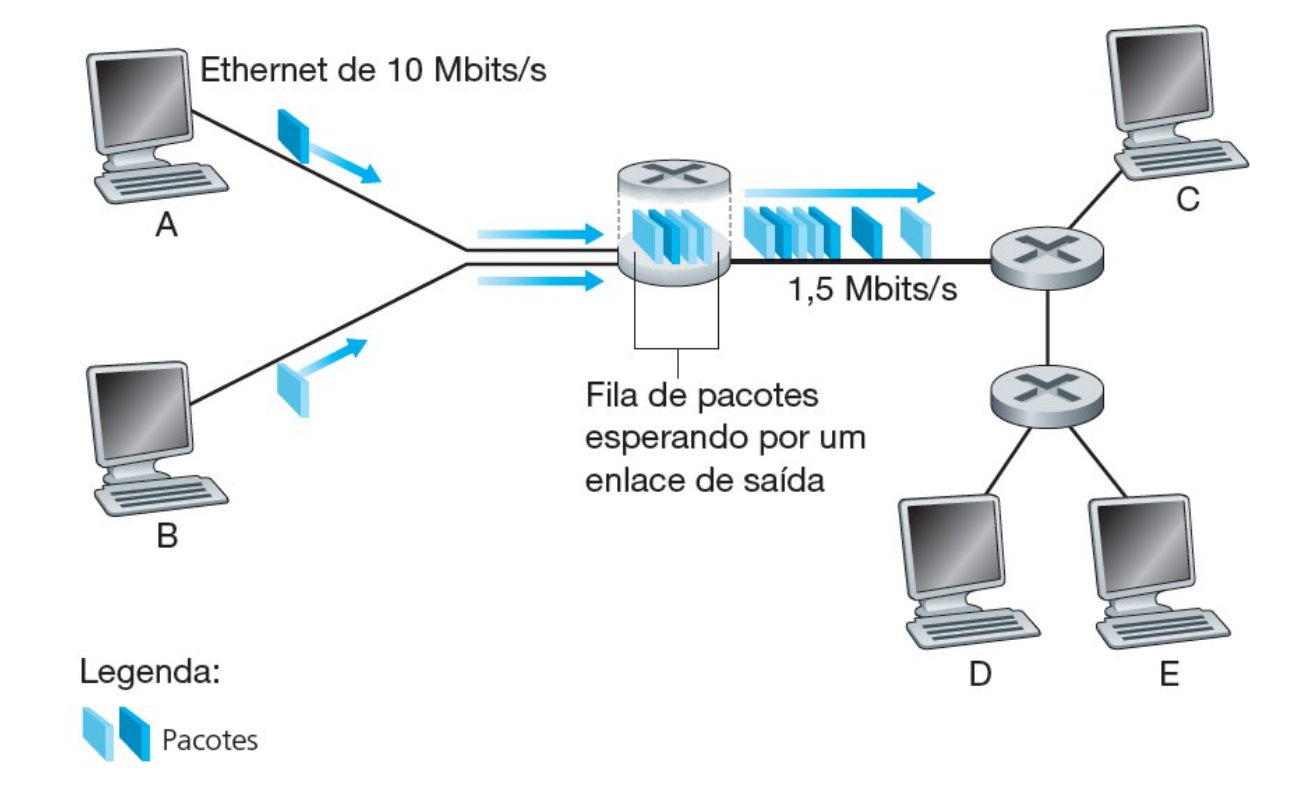

**UTO FEDERAL** 

**Campus São José** 

#### **Tabelas de repasse e protocolos de roteamento**

- Cada roteador possui uma tabela de encaminhamento que mapeia os endereços de destino para enlaces de saída desse roteador.
- O processo de roteamento fim a fim é semelhante a um motorista que não quer consultar o mapa, preferindo pedir informações.
- Um protocolo de roteamento pode, por exemplo, determinar o caminho mais curto de cada roteador a cada destino e utilizar os resultados para configurar as tabelas de encaminhamento nos roteadores.

traceroute

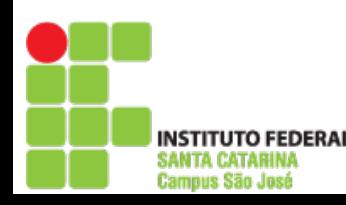

**Redes**

**de**

**Co**

**m**

**putadores**

#### **Comutação de circuitos**

• As redes de telefonia tradicionais são exemplos de redes de comutação de circuitos.

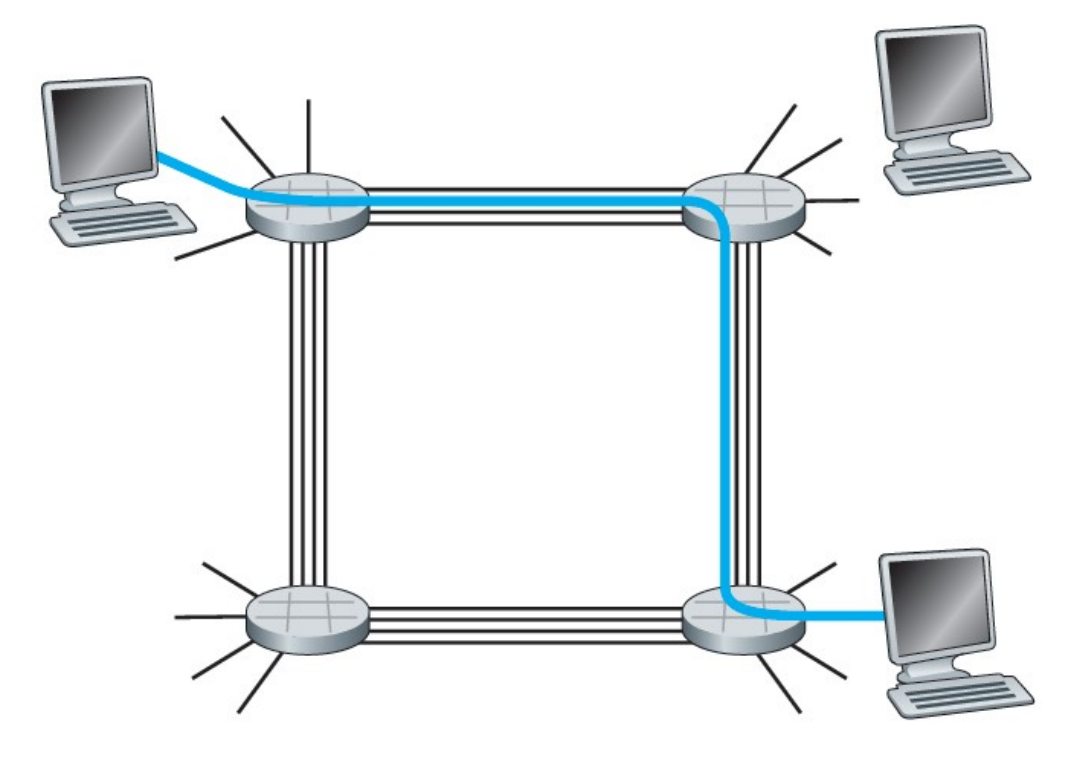

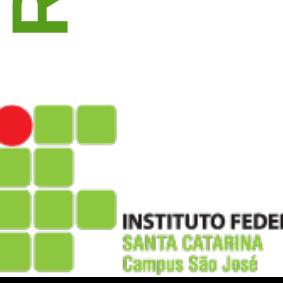

### **Multiplexação em redes de comutação de circuitos**

- Um circuito é implementado em um enlace por **multiplexação por divisão de frequência** (FDM) ou por **multiplexação por divisão de tempo** (TDM).
	- A figura a seguir ilustra as técnicas FDM e TDM para um enlace de rede que suporta até quatro circuitos.
	- Embora tanto a comutação de pacotes quanto a de circuitos predominem nas redes de telecomunicação de hoje, a tendência é, sem dúvida, a comutação de pacotes.

### **Multiplexação em redes de comutação de circuitos**

- Com FDM, cada circuito dispõe continuamente de uma fração da largura de banda.
	- Com TDM, cada circuito dispõe de toda a largura de banda periodicamente, durante breves intervalos de tempo.

#### Problemas?

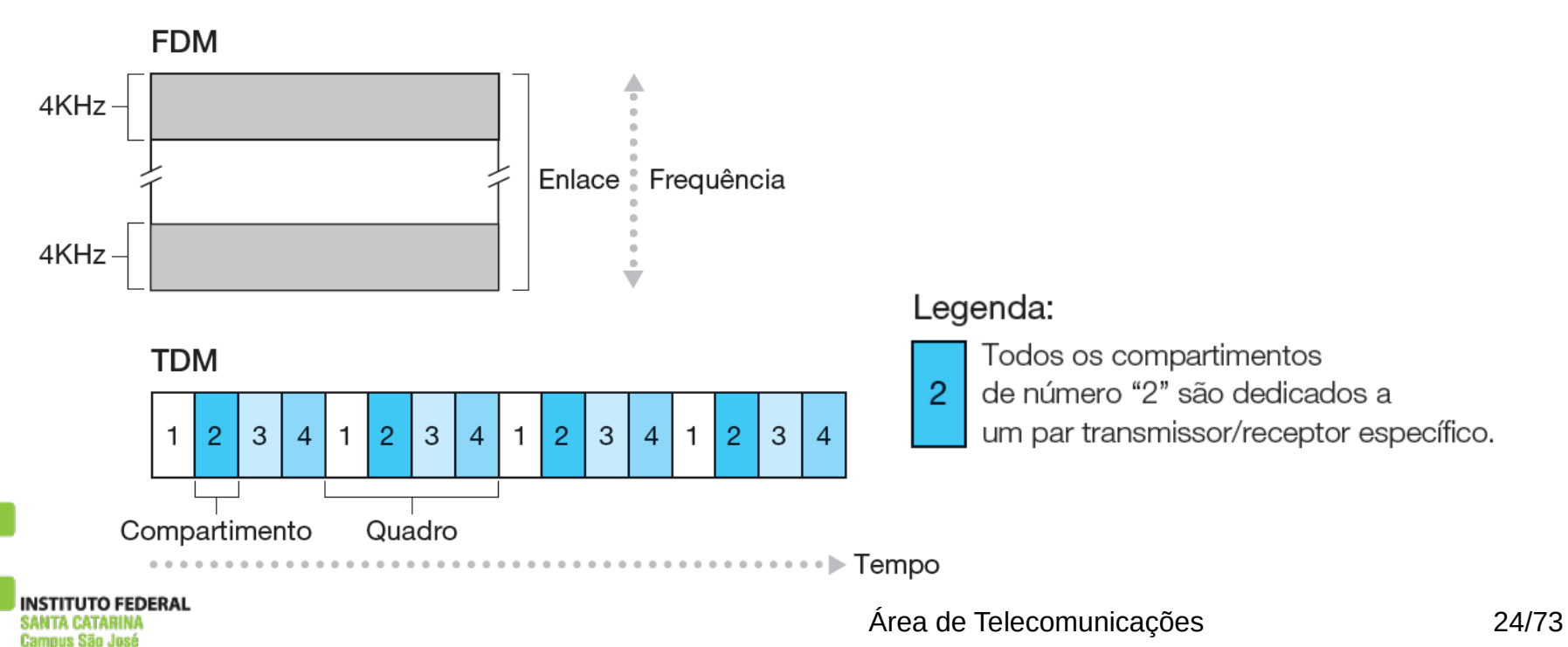

## Comutação de pacotes x comutação de circuitos

Comutação de pacotes permite que mais usuários usem a mesma rede!

- Cenário:
	- Enlace de 1 Mbit/s
	- Cada usuário:
		- 100 Kbits/s quando "ativo"
		- Ativo 10% do tempo
- Comutação de circuitos: 10 usuários
- Comutação de pacotes: com 35 usuários, probabilidade de mais de 10 ativos é menor que 0,0004

## Comutação de pacotes x comutação de circuitos

#### A **comutação de pacotes** é melhor sempre?

✔ Ótima para dados esporádicos

**Redes**

ius São José

**de**

**Co**

**m**

**putadores**

- ✔ Melhor compartilhamento de recursos
- ✔ Não há estabelecimento de chamada (sem atraso inicial)
- ✗ Em caso de congestionamento excessivo: atraso e perda de pacotes
- ✗ Protocolos são necessários para transferência confiável, controle de congestionamento
- ✗ Como obter um comportamento semelhante ao de um circuito físico?
	- Garantias de taxa de transmissão são necessárias para aplicações de áudio/vídeo
	- Área de Telecomunicações 26/73 Problema ainda sem solução (capítulo 6)

## Endereçamento IP X Endereçamento de Hardware X Nomes X Endereço de **Janelas**

\*imagens vetorizadas retiradas de https://publicdomainvectors.org

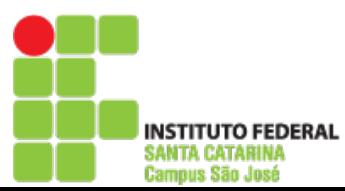

Área de Telecomunicações 27/73

## Endereço de Hardware

Depende da Tecnologia: caso ETHERNET (tecnologia dominante HOJE para redes multiponto – LANs - *Local Area Network*)

A placa ETHERNET possui um endereço de 6 bytes (endereço MAC) ÚNICO:

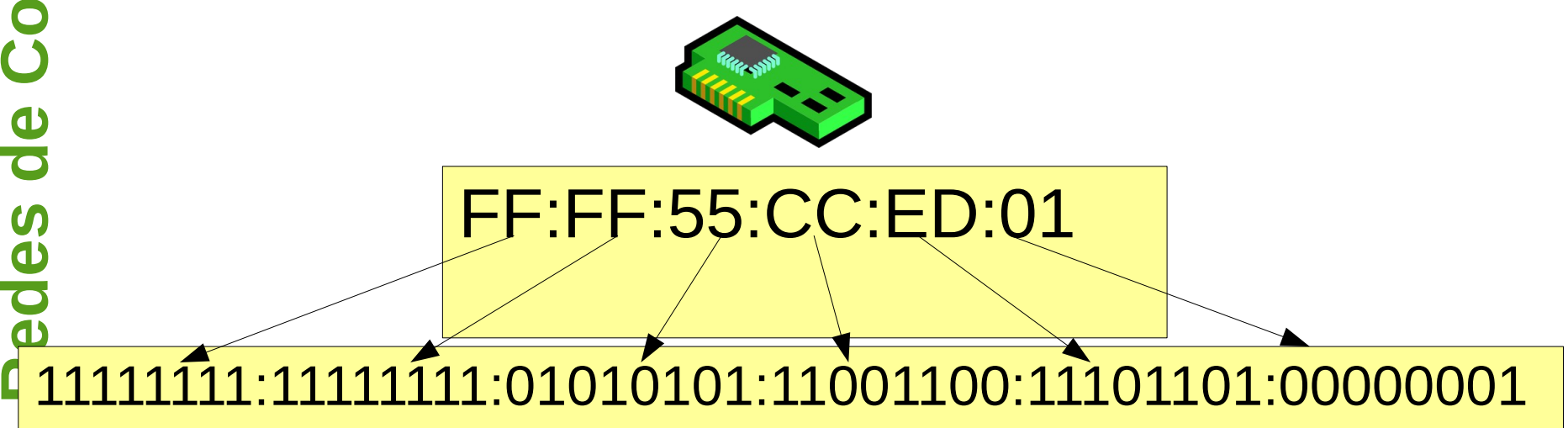

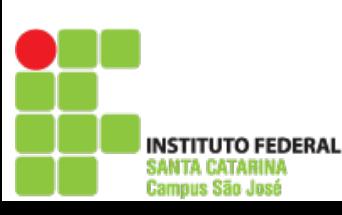

# Endereço de Hardware

Caso ETHERNET: Quadros (Frames) ETHERNET possuem endereços de DESTINO e FONTE:

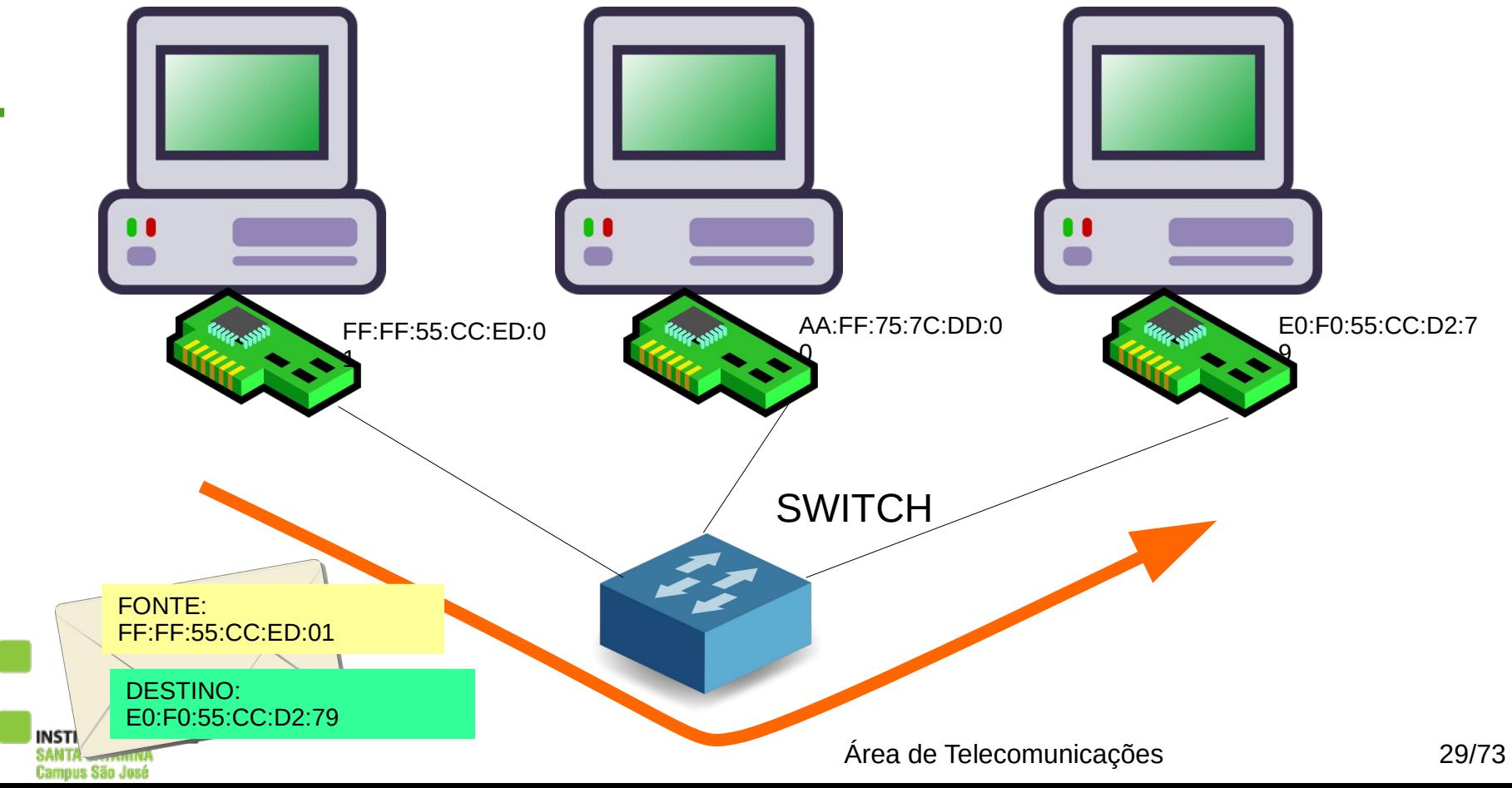

NOTAR que existem diferentes tecnologias para interligar computadores. A ETHERNET é uma delas. PROBLEMA:

**tadores**

Como interligar redes com tecnologias diferentes. Endereços MACs e formato de quadros diferentes???

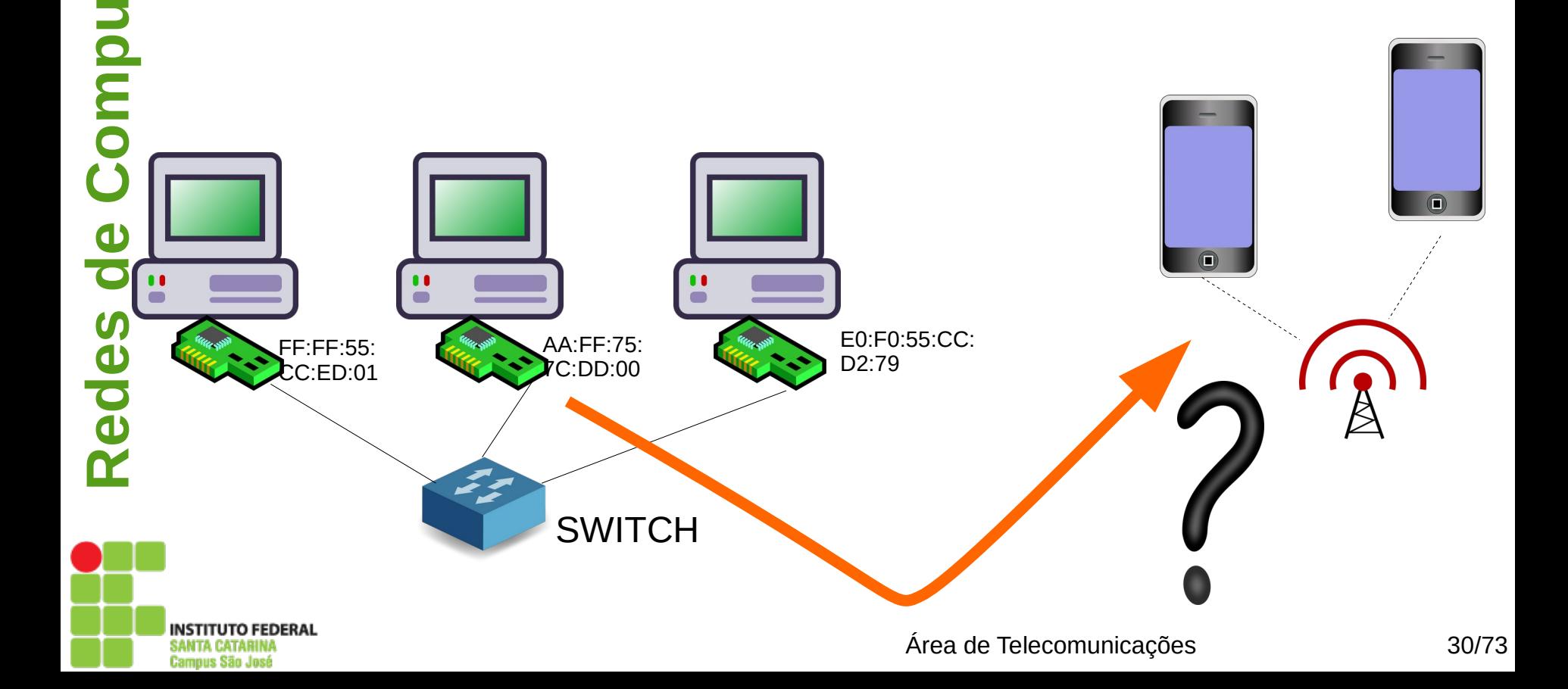

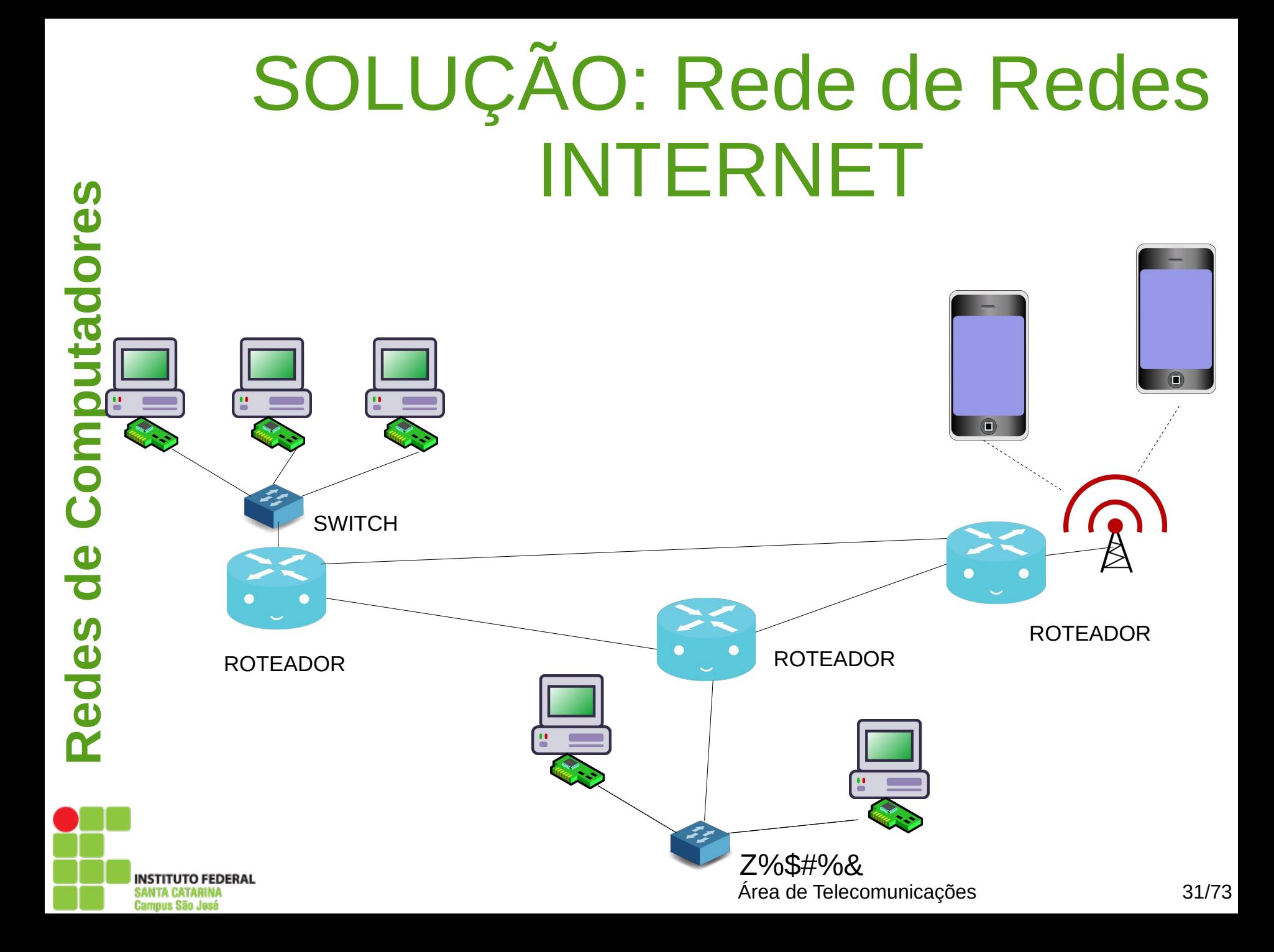

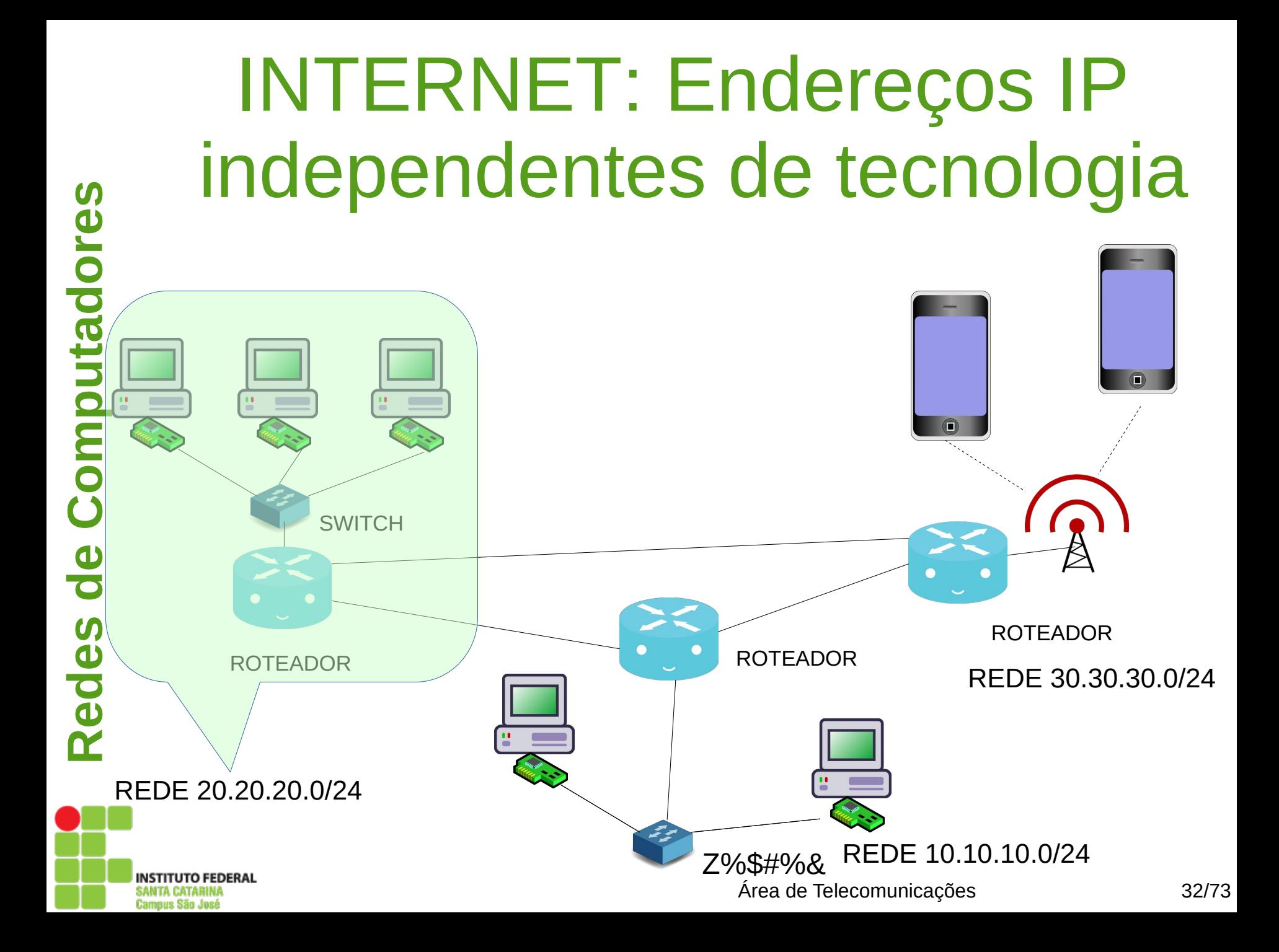

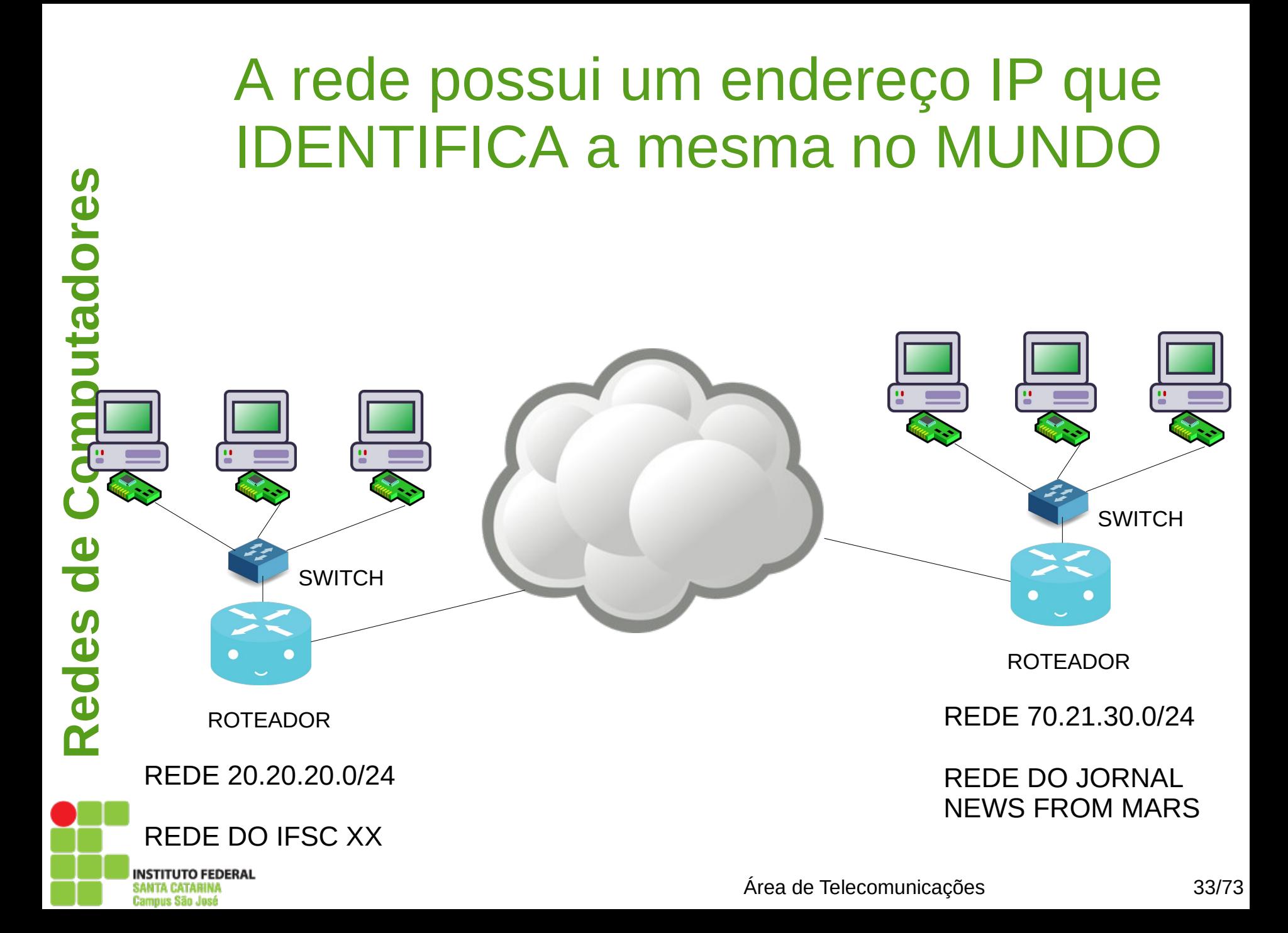

## Cada computador recebe um endereço na sua rede:

**s**

**Campus São José** 

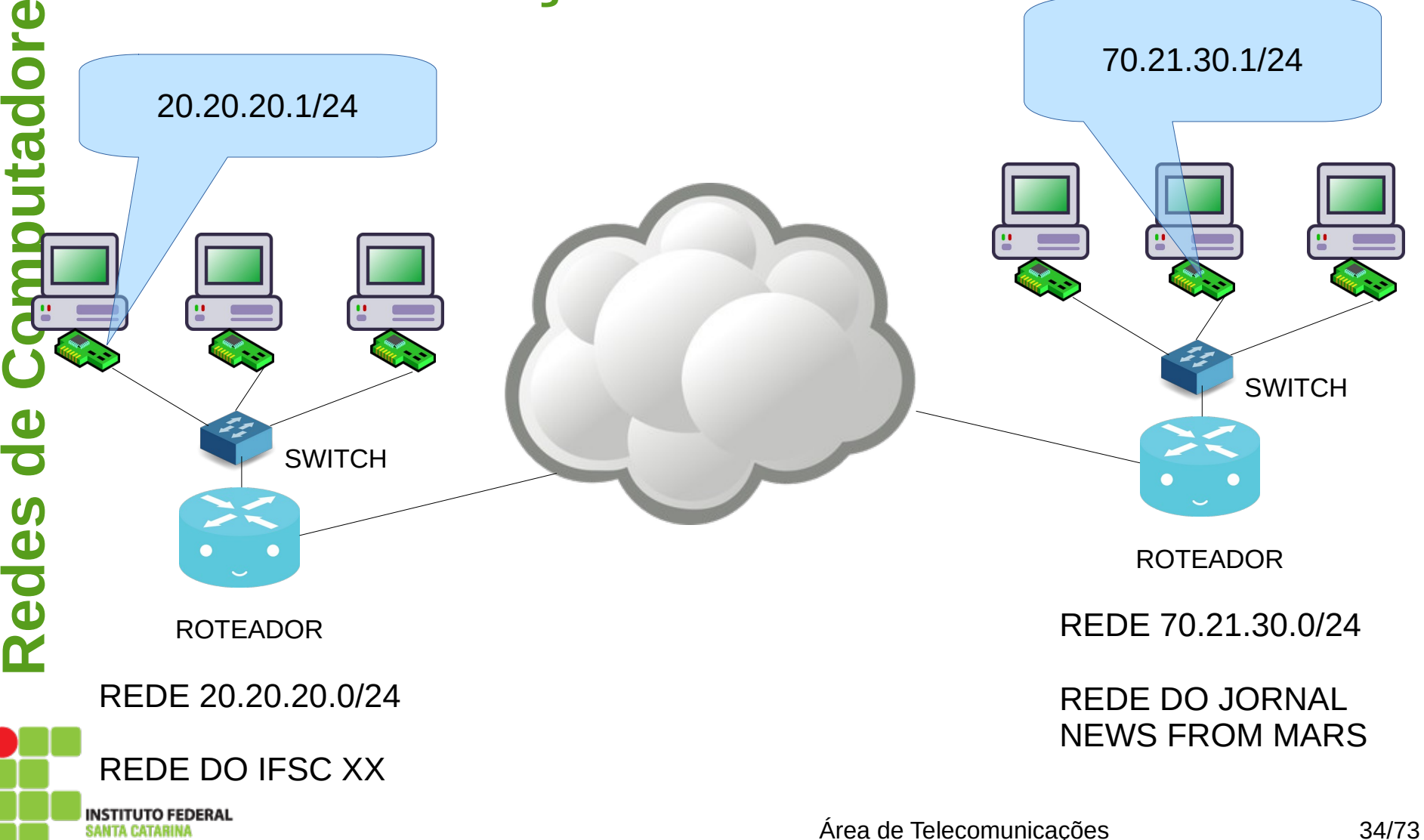

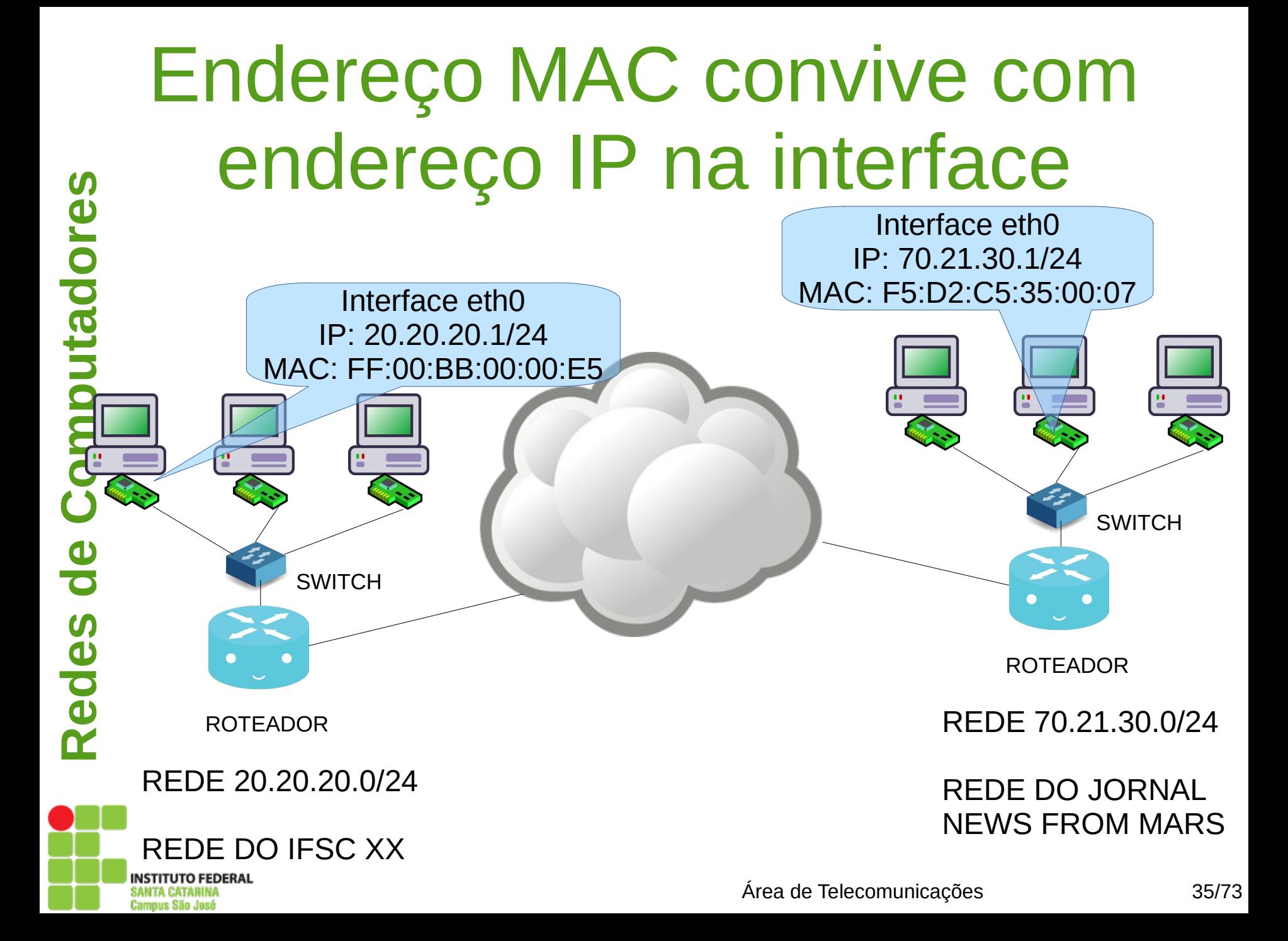

### Roteamento

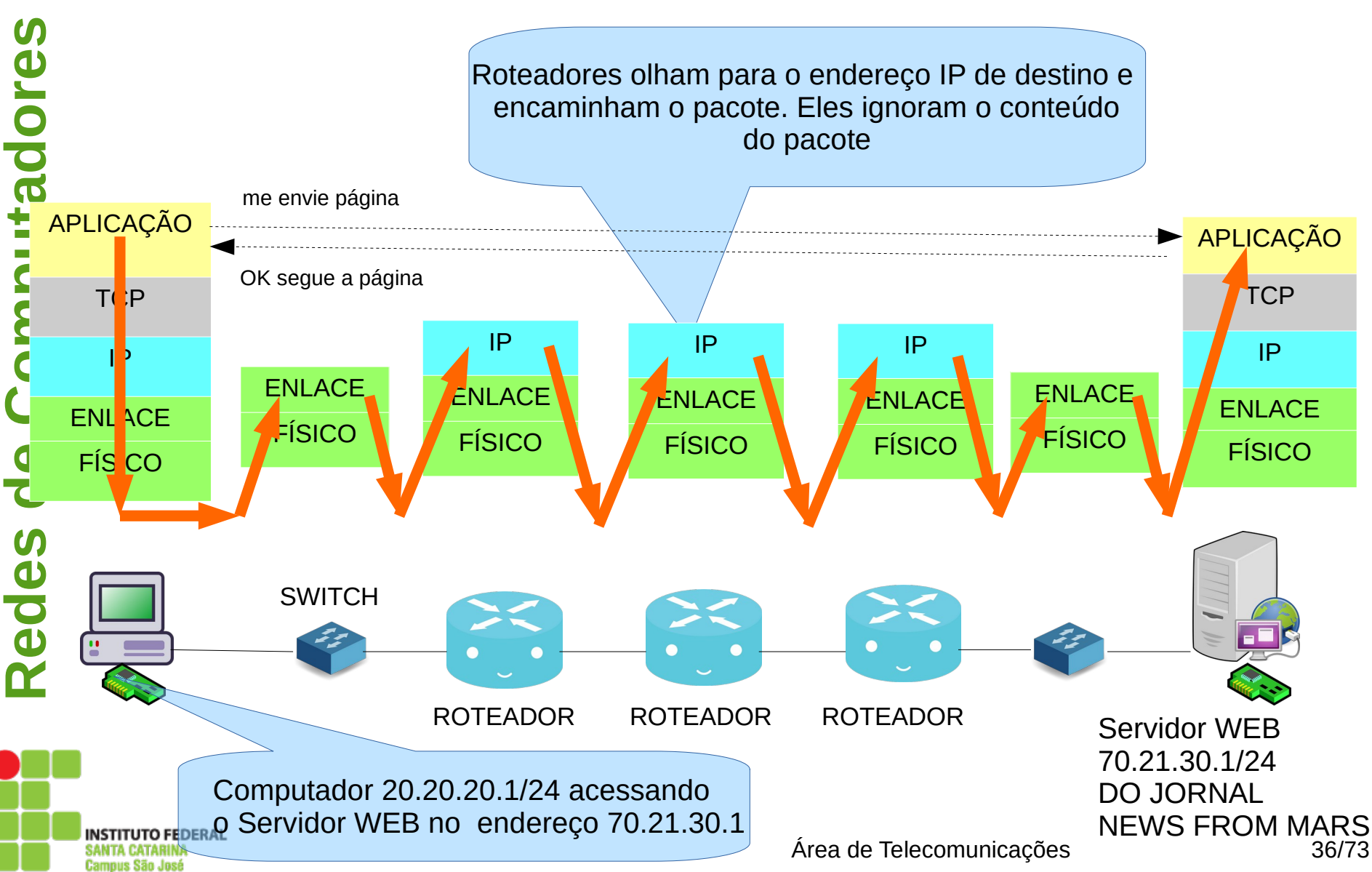
#### **s**Detalhe da estrutura do quadro que sai do computador

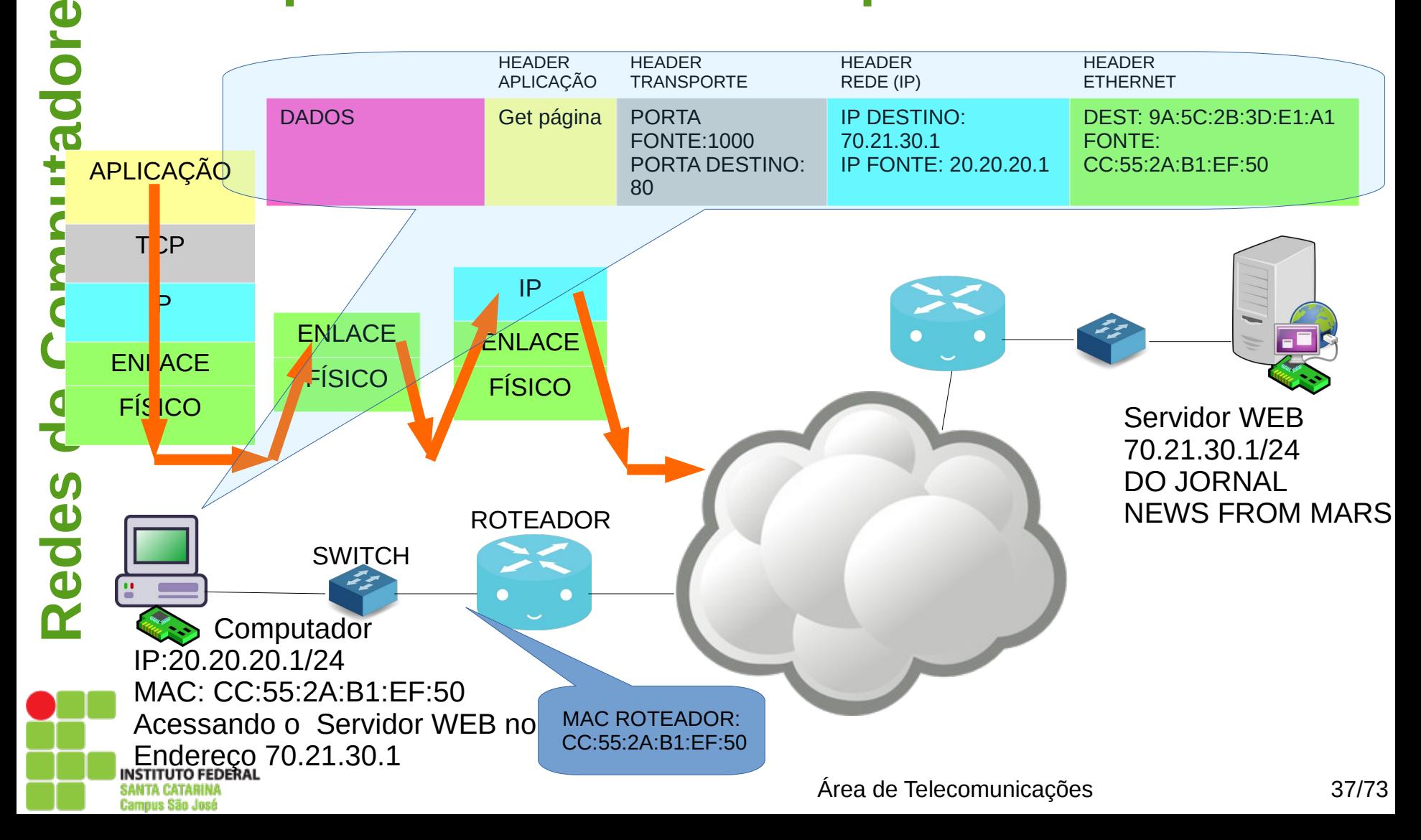

#### **s**Detalhe da estrutura do quadro que sai do computador

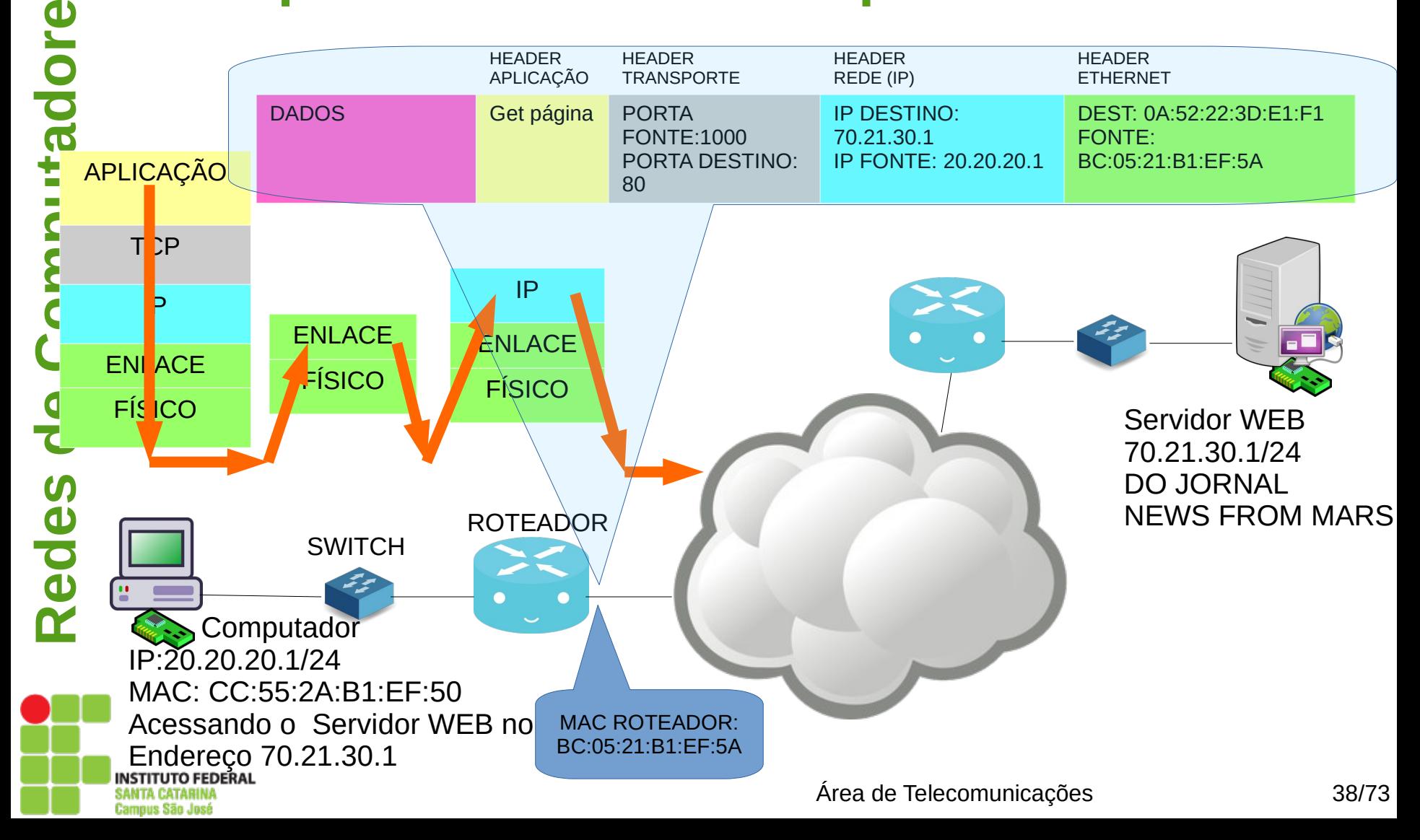

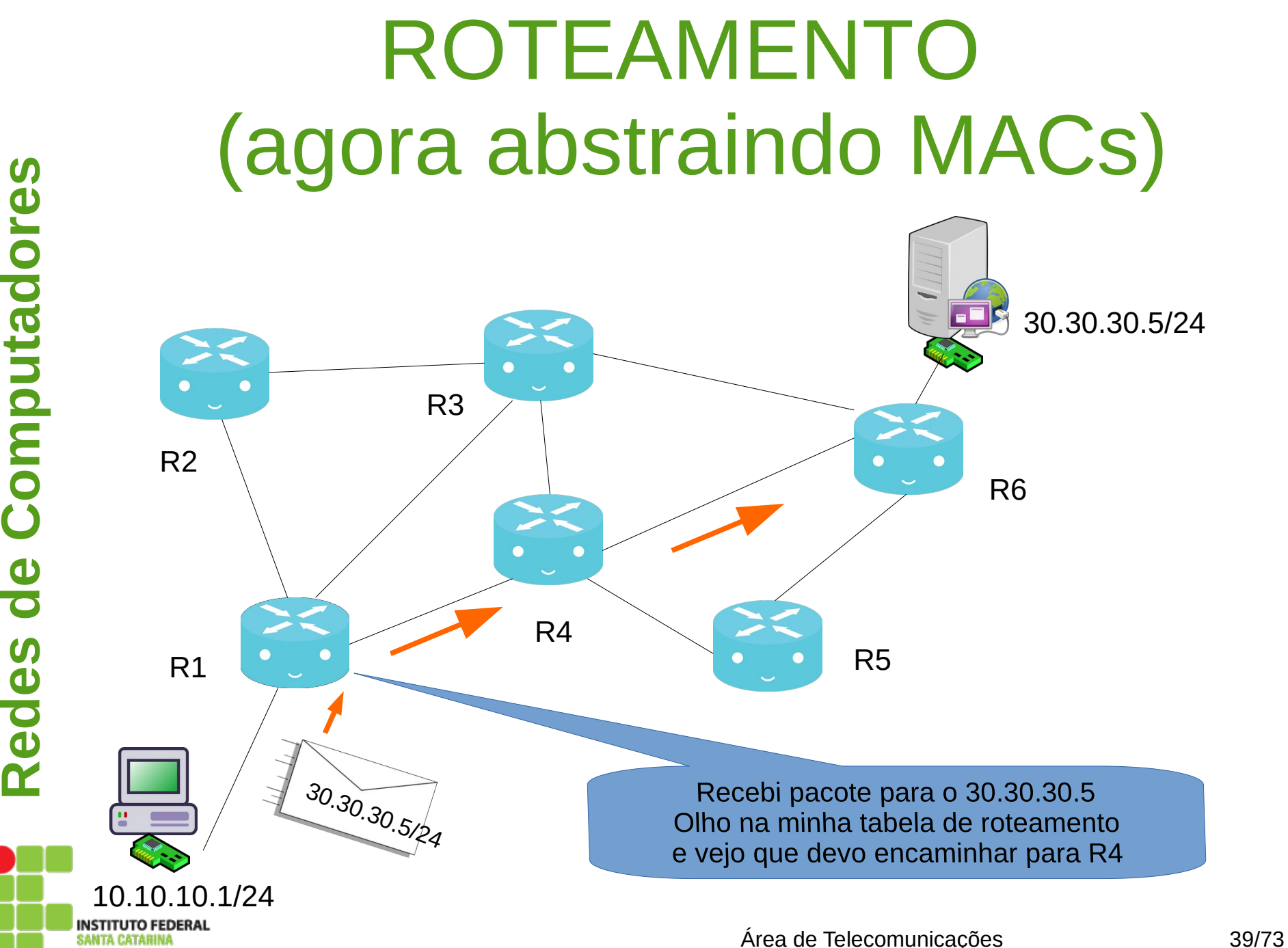

Campus São José

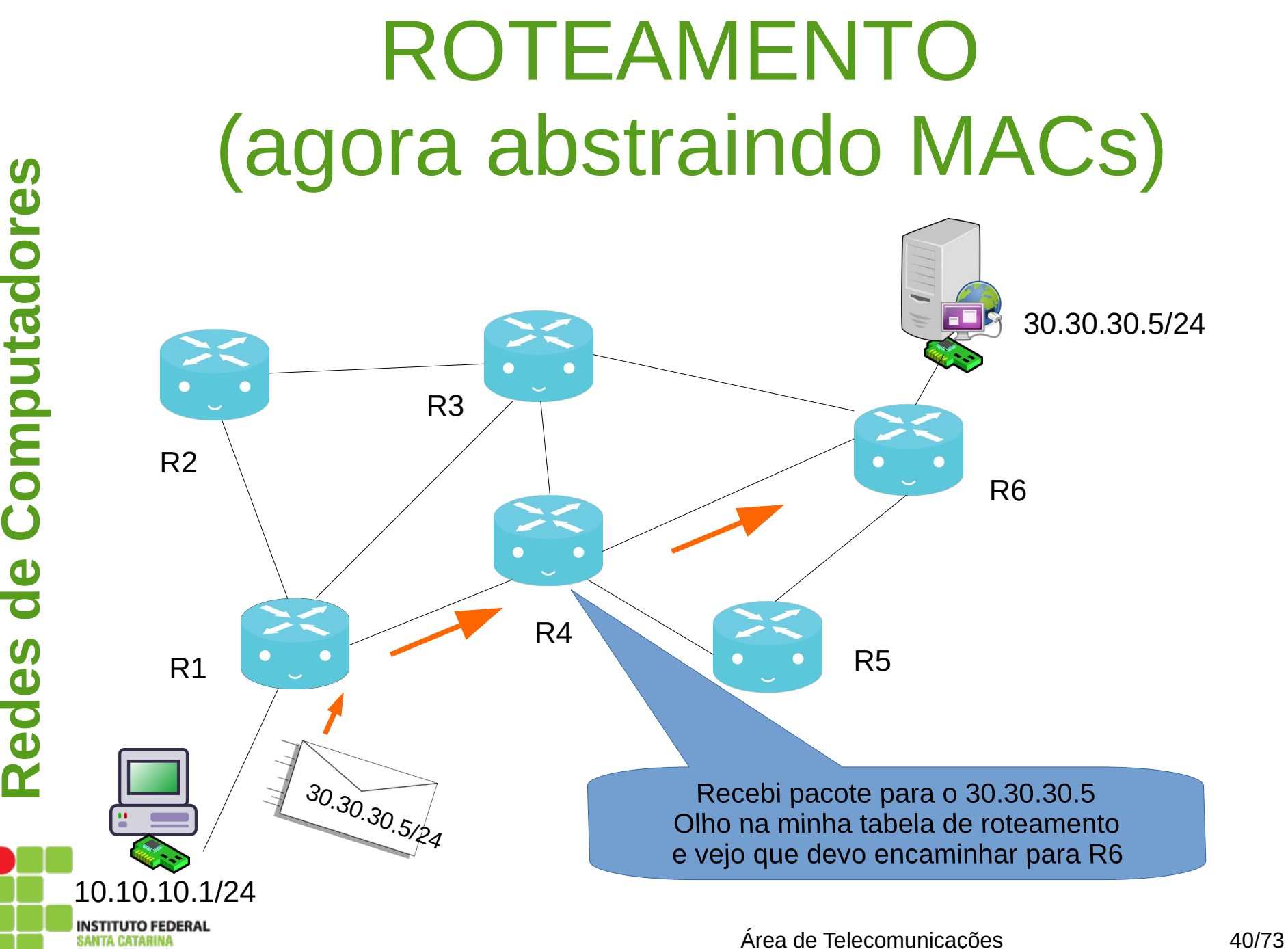

Campus São José

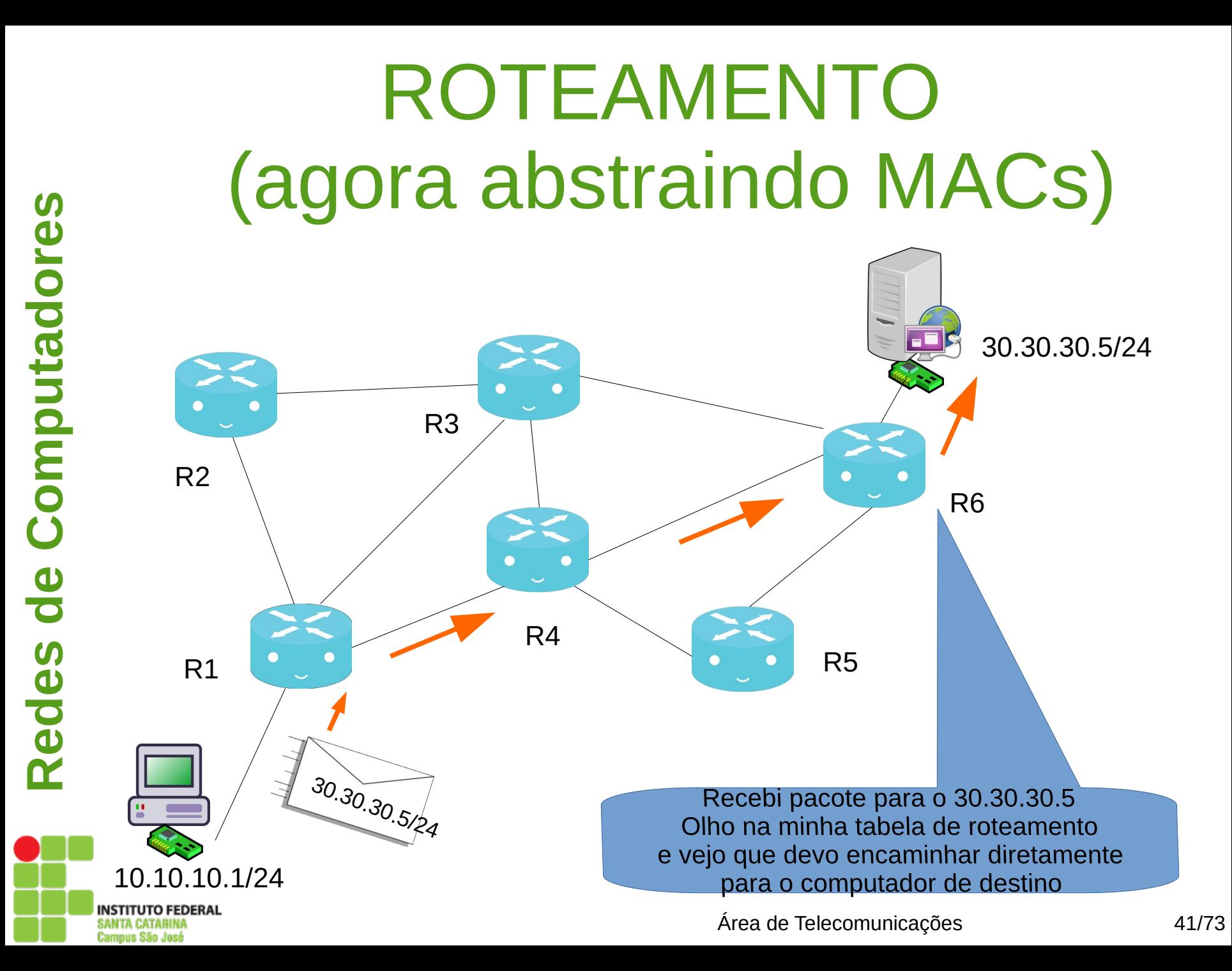

## IPs x Nomes

● O DNS (*Domain Name System*) é um serviço/protocolo que converte o nome digitado pelo usuário, por exemplo, NewsFromMars.com.br para seu respectivo endereço IP: 70.21.30.1.

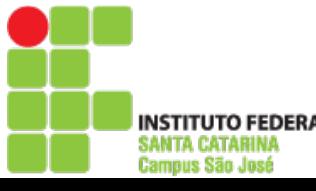

# Endereços, última palavra

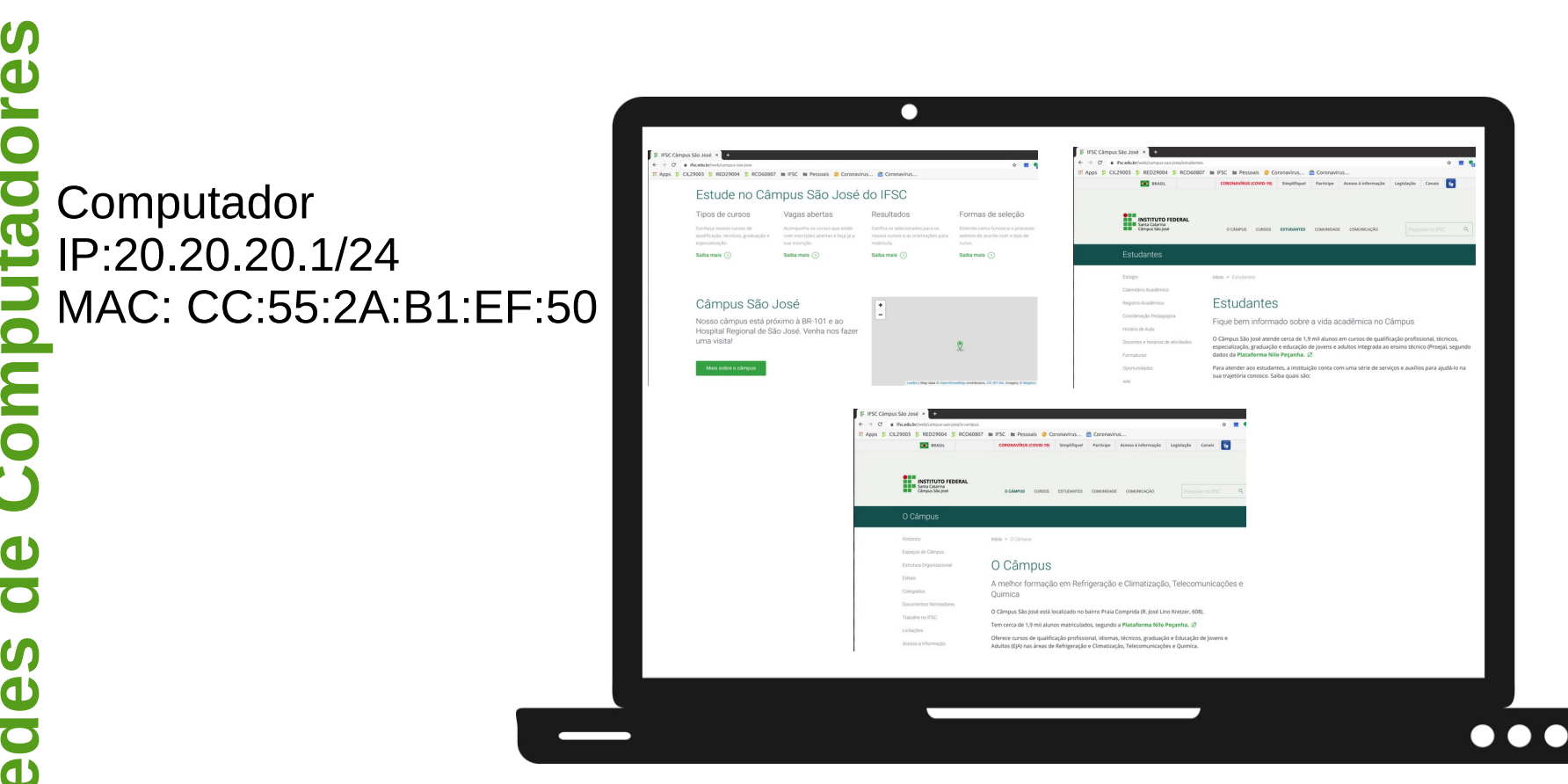

Qual endereço que diferencia uma janela do navegador da outra?

**Redes**

> SANTA CATARINA **Campus São José**

**de**

**Co**

**m**

**u**

**ta**

**d**

**ores**

> Na imagem, todas a janelas estão navegando no servidor do IFSC, portanto, mesmo IP de destino.

Área de Telecomunicações 43/73

## Endereços, última palavra

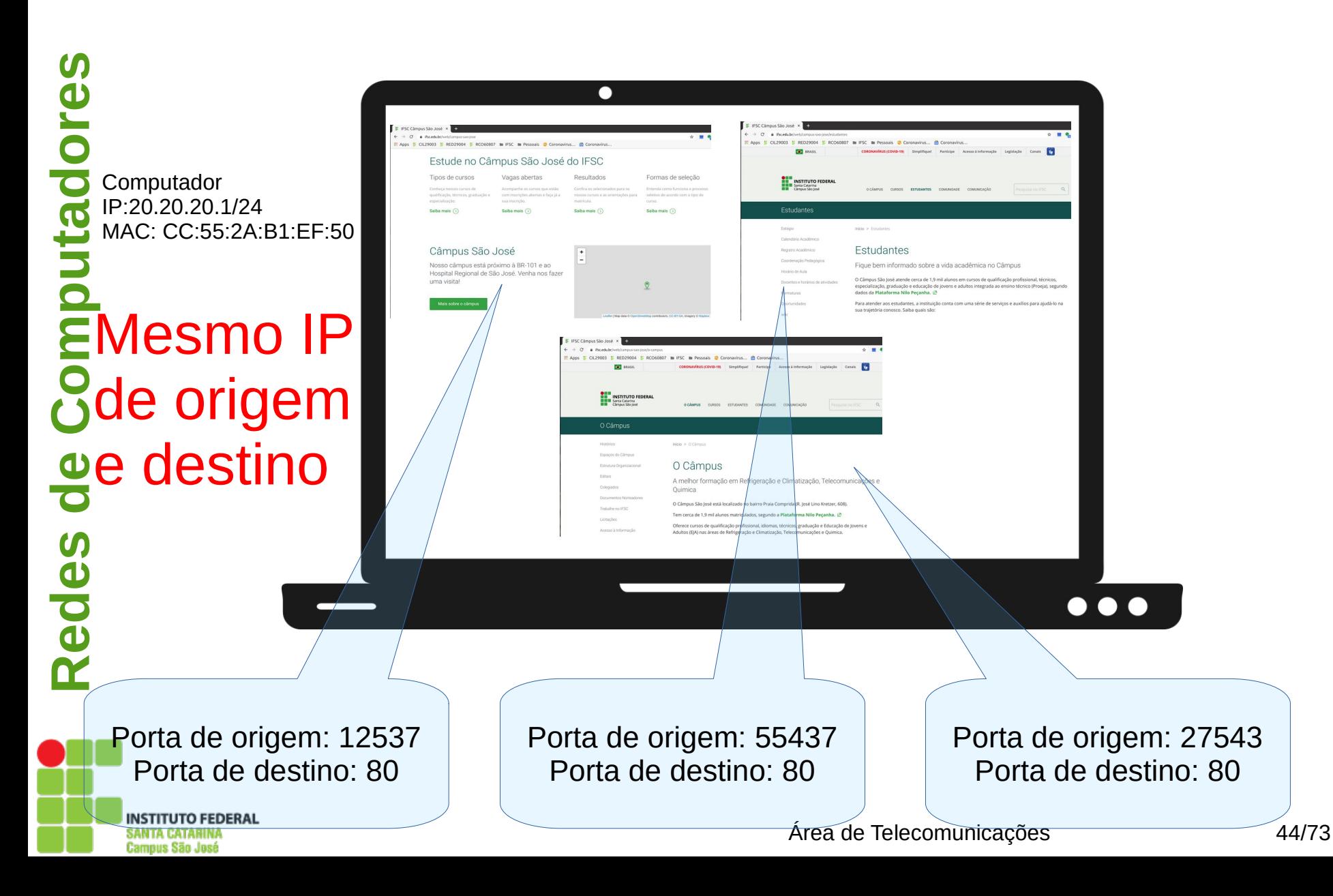

## Taxonomia da rede

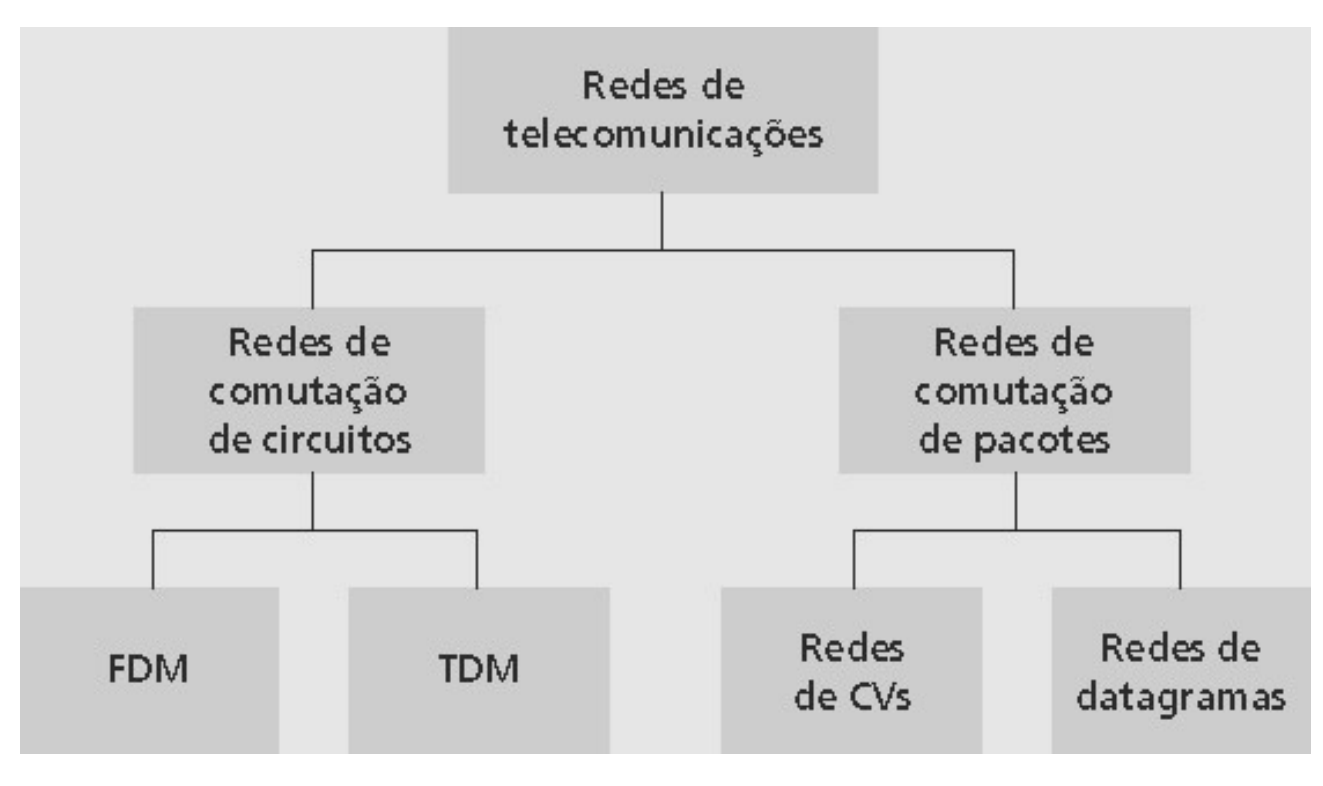

- A Internet provê serviços com orientação à conexão (**TCP**) e serviços sem orientação à conexão (**UDP**) para as apps.
- CV: MPLS (Multiprotocol Label Switching)

Campus São José

#### **Tamanho das redes**

#### ● **LAN**

*Local Area Network*, ou Rede de Área Local, ou ainda simplesmente Rede Local, geralmente está localizada em um edifício, escritório, campus ou até mesmo em sua residência.

● **MAN**

*Metropolitan Area Network*, ou Rede de Área Metropolitana, é um escopo de rede intermediário entre uma LAN e uma WAN.

 Trata-se de uma rede localizada em uma área geográfica confinada e bem definida, de tamanho médio, como por exemplo em um município ou região metropolitana.

#### ● **WAN**

*Wide Area Network*, ou Rede de Área Ampla. Em uma WAN a comunicação se dá em uma distância relativamente (ou muito) longa.

Geralmente podemos usar uma WAN para conectar uma LAN em um local a outra LAN em um local remoto, que pode estar localizada em um prédio vizinho ou do outro lado do planeta.

• PAN, BAN, WLAN....

- Grosseiramente hierárquica
	- No centro: ISPs de "zona-1" (ex.: NET, Vivo, Claro, OI, RNP...), cobertura nacional/internacional

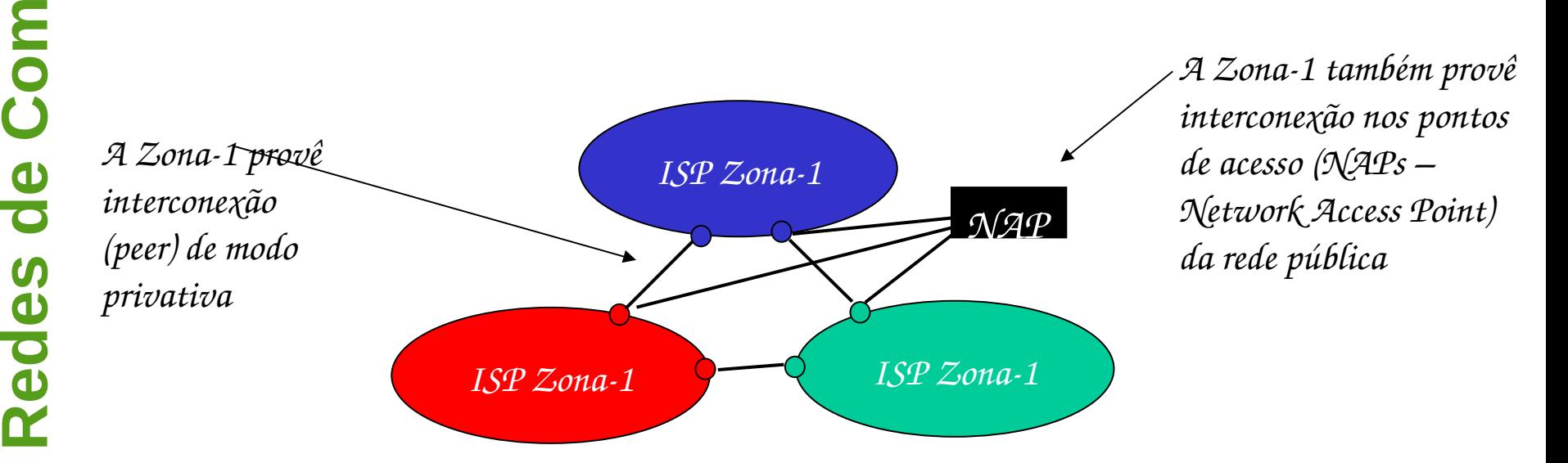

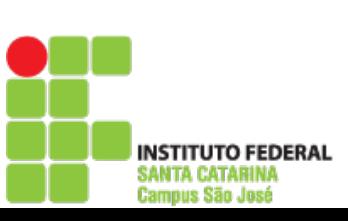

**putadore**

**s**

- ISPs de "Zona-2": ISPs menores (freqüentemente regionais)
	- Conectam-se a um ou mais ISPs de Zona-1, possivelmente a outros ISPs de Zona-2

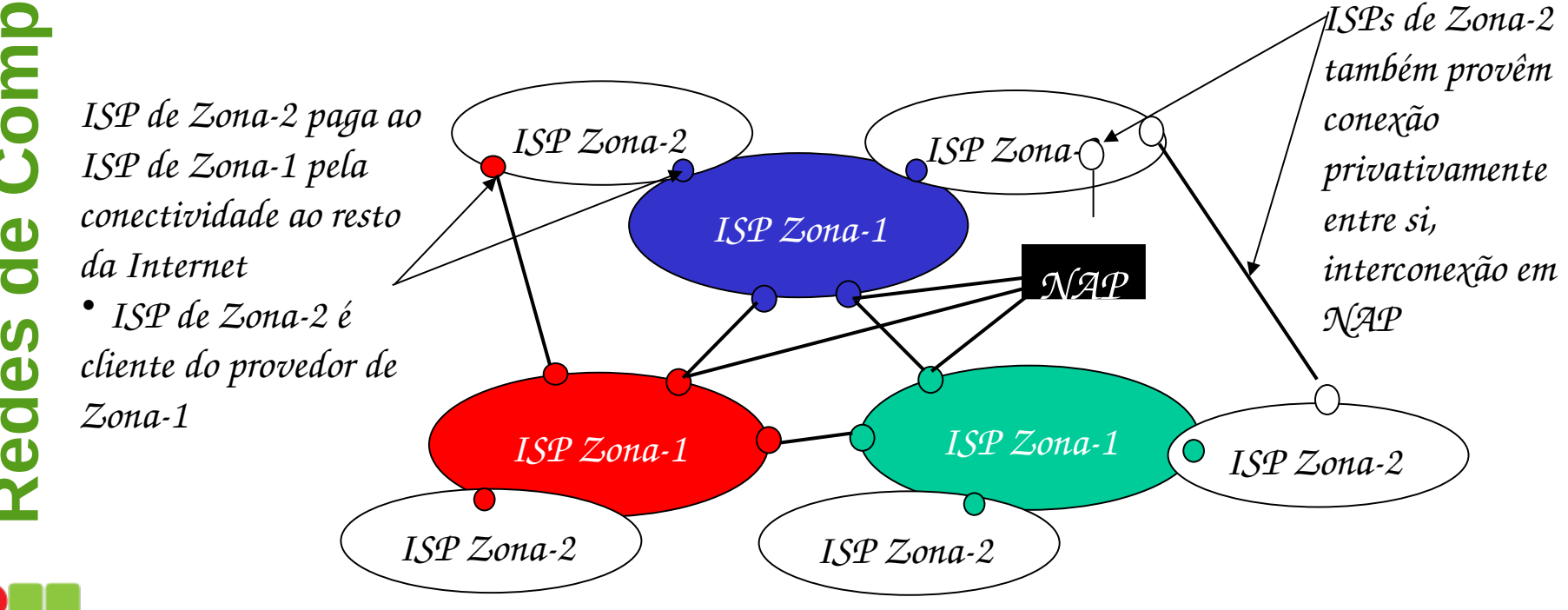

**Red**

Campus São José

**es**

**d**

**e**

**C**

**o**

**m**

**utadores**

- ISPs de "Zona-3" e ISPs locais
	- Última rede de acesso ("hop") (mais próxima dos sistemas finais)

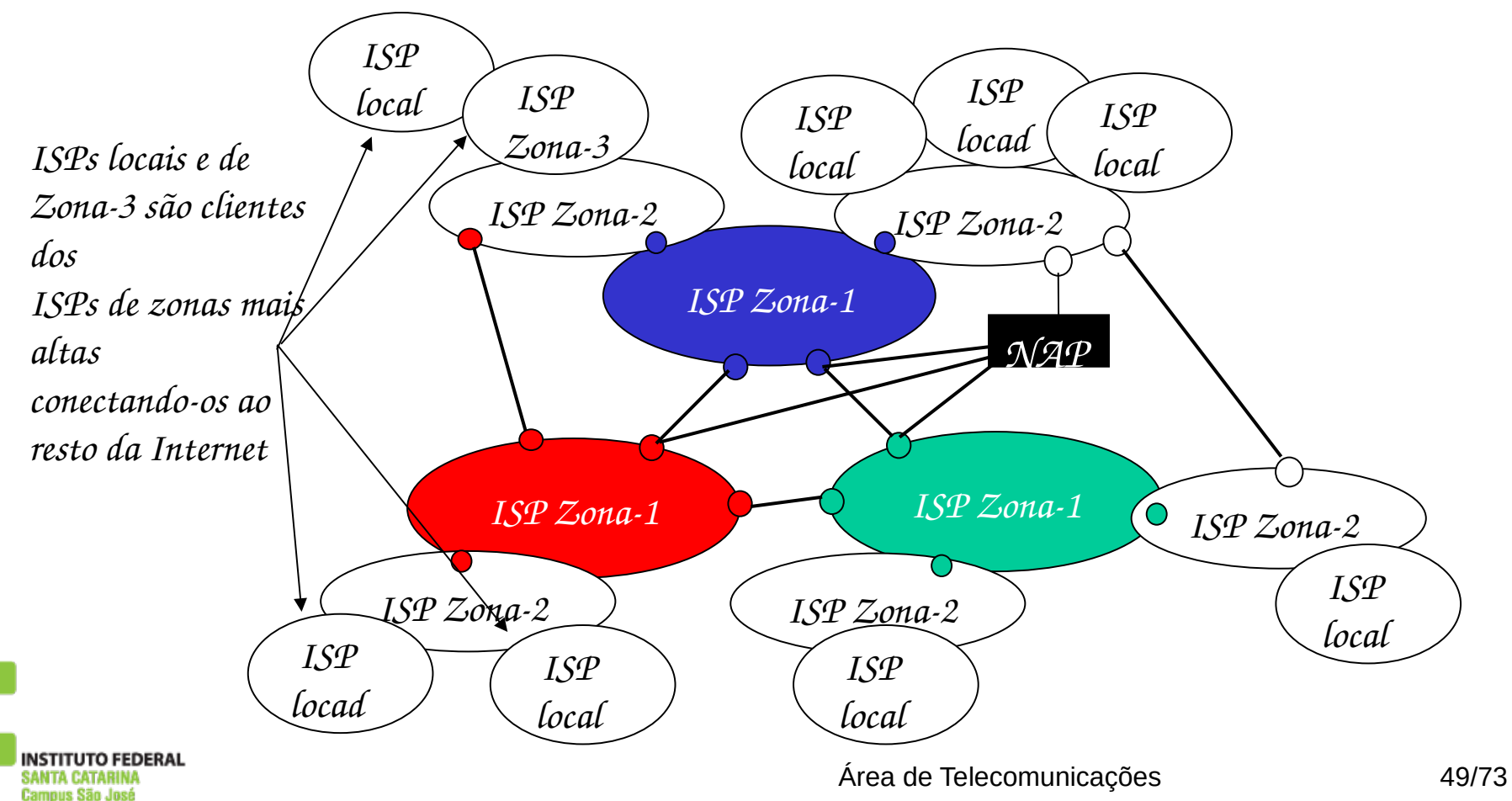

Um pacote passa através de muitas redes

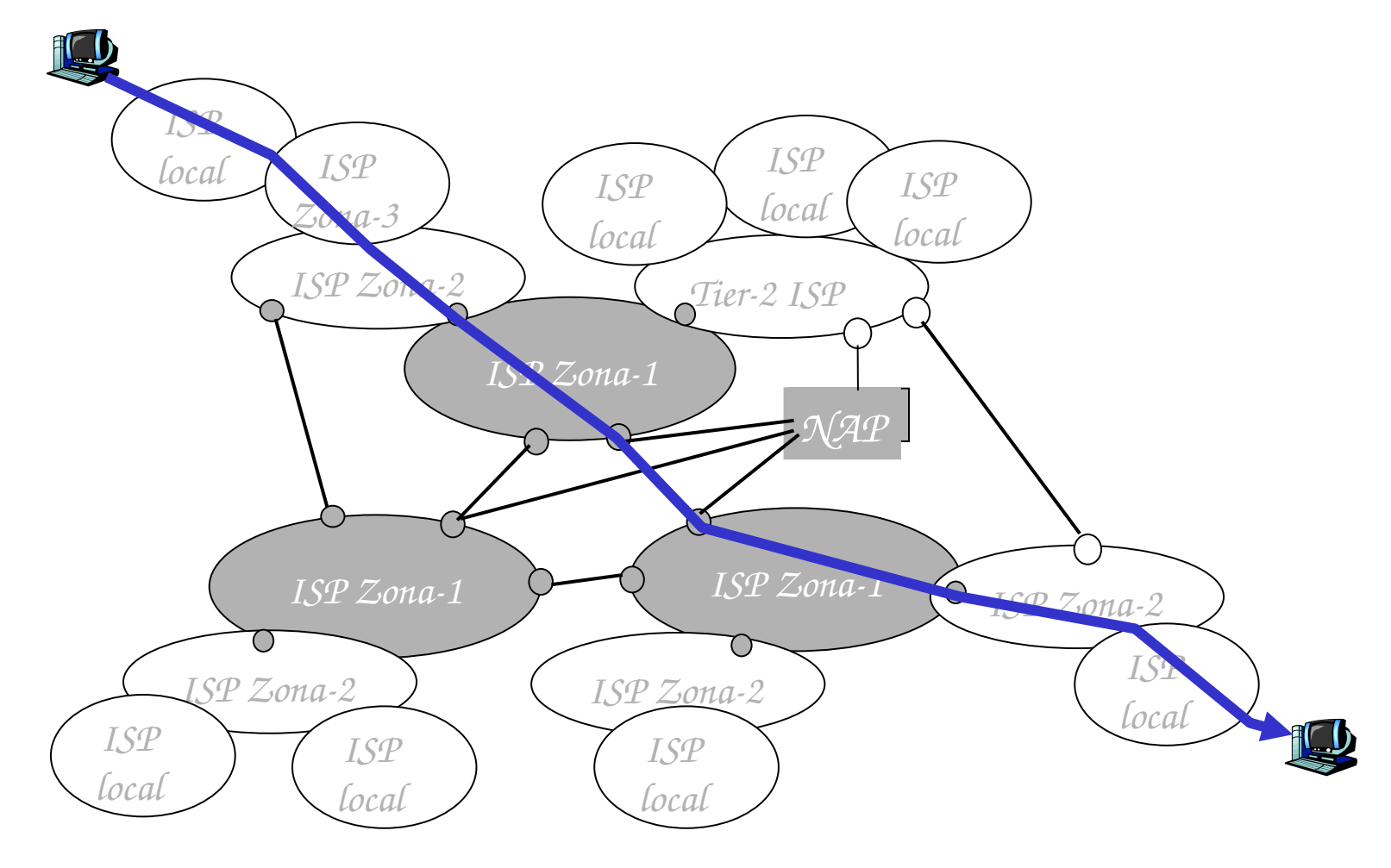

**INSTITUTO FEDERAL** SANTA CATARINA Campus São José

#### **Uma visão geral de atraso em redes de comutação de pacotes**

- Um pacote começa em um sistema final (a origem), passa por uma série de roteadores e termina sua jornada em outro sistema final (o destino).
- Quando um pacote viaja de um nó fonte ao nó destino, sofre, ao longo desse caminho, diversos tipos de atraso em cada nó.

#### **Uma visão geral de atraso em redes de comutação de pacotes**

Os mais importantes deles são:

- o atraso de processamento nodal,
- o atraso de fila,
- o atraso de transmissão
- e o atraso de propagação;

juntos, eles se acumulam para formar o atraso nodal total.

**R** por atrasos na rede. Cite! O desempenho de muitas aplicações da Internet é bastante afetado

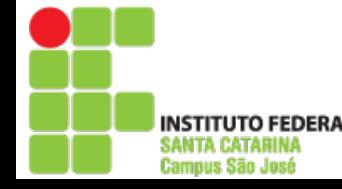

#### **Uma visão geral de atraso em redes de comutação de pacotes**

• O atraso nodal no roteador A

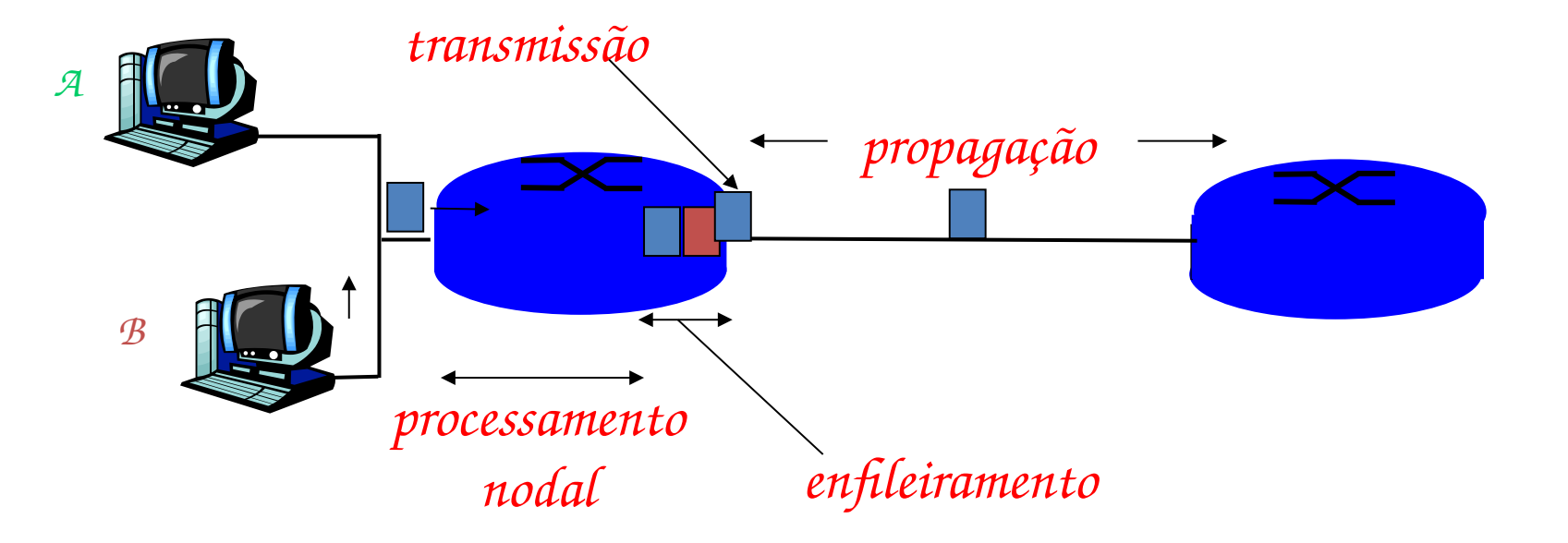

#### Quais atrasos são fixos e quais são variáveis?

 [https://media.pearsoncmg.com/aw/ecs\\_kurose\\_compnetwork\\_7/cw/content/interactiveanimations/trans](https://media.pearsoncmg.com/aw/ecs_kurose_compnetwork_7/cw/content/interactiveanimations/transmission-vs-propogation-delay/transmission-propagation-delay-ch1/index.html) [mission-vs-propogation-delay/transmission-propagation-delay-ch1/index.html](https://media.pearsoncmg.com/aw/ecs_kurose_compnetwork_7/cw/content/interactiveanimations/transmission-vs-propogation-delay/transmission-propagation-delay-ch1/index.html)

#### **Atraso de fila e perda de pacote**

- Quando o atraso de fila é grande e quando é insignificante?
	- A resposta depende da velocidade de transmissão do enlace, da taxa com que o tráfego chega à fila e de sua natureza em rajadas.
		- ➢ Pacotes igualmente espaçados no tempo
		- ➢ Pacotes chegando em rajadas
	- Uma das regras de ouro da engenharia de tráfego é: *projete seu sistema de modo que a intensidade de tráfego não seja maior do que 1:* La/R > 1, onde L = tamanho dos pacotes em bits, a é a medida de pacotes/segundo e R é a taxa de transmissão em bits/s. • A dependência qualitativa entre o atraso de fila médio e a intensidade de tráfego é mostrada na figura a seguir.

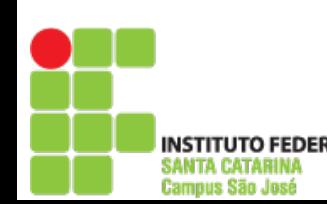

#### **Atraso de fila e perda de pacote**

• Dependência entre atraso de fila médio e intensidade de tráfego

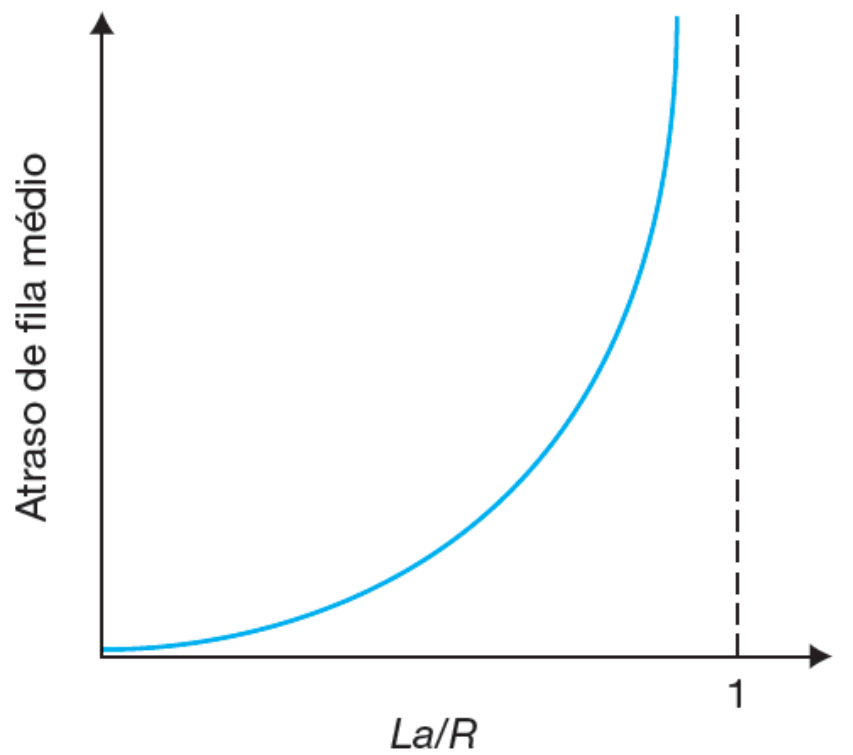

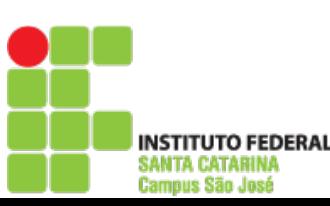

#### **Atraso de fila e perda de pacote**

- A fila é capaz de conter um número infinito de pacotes?
	- O que acontece de fato é que um pacote pode chegar e encontrar uma fila cheia.
- Sem espaço disponível para armazená-lo, o roteador o descartará; isto é, ele será perdido.
- Uma perda de pacote é vista como um pacote que foi transmitido para o núcleo da rede, mas sem nunca ter emergido dele no destino.

 [https://media.pearsoncmg.com/aw/ecs\\_kurose\\_compnetwork\\_7/cw/content/interactiveanimations/queui](https://media.pearsoncmg.com/aw/ecs_kurose_compnetwork_7/cw/content/interactiveanimations/queuing-loss-applet/index.html) [ng-loss-applet/index.html](https://media.pearsoncmg.com/aw/ecs_kurose_compnetwork_7/cw/content/interactiveanimations/queuing-loss-applet/index.html)

#### **Vazão nas redes de computadores**

- Para definir vazão, considere a transferência de um arquivo grande do hospedeiro A para o hospedeiro B por uma rede de computadores.
- A **vazão instantânea** a qualquer momento é a taxa (em bits/s) em que o hospedeiro B está recebendo o arquivo.
- Se o arquivo consistir em *F* bits e a transferência levar *T* segundos para o hospedeiro B receber todos os *F* bits, então a **vazão média** da transferência do arquivo é *F*/*T* bits/s.
- Exemplo 1: Quanto tempo leva para a transferência de um arquivo de 50000 bits por um enlace com vazão média de 1 kbps? Resposta:

50000bits/ $(1000$ bits/s) = 50 s

• Exemplo 2: Quanto tempo leva para a transferência de um arquivo de 5 MB por um enlace com vazão média de 1 kbps? Resposta:

 $5000000x8/(1000bits/s) = 40000s$ 

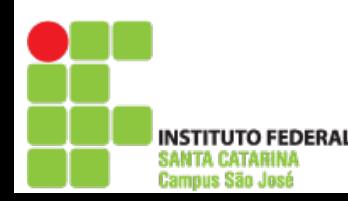

**Redes**

**de**

**Co**

**m**

**putadores**

Área de Telecomunicações 57/73

#### **Vazão nas redes de computadores**

• Vazão para uma transferência de arquivo do servidor ao cliente: a)  $\min\{R_{\rm S}, R_{\rm C}\}$ 

b) min ${R_1, R_2, ..., R_N}$ 

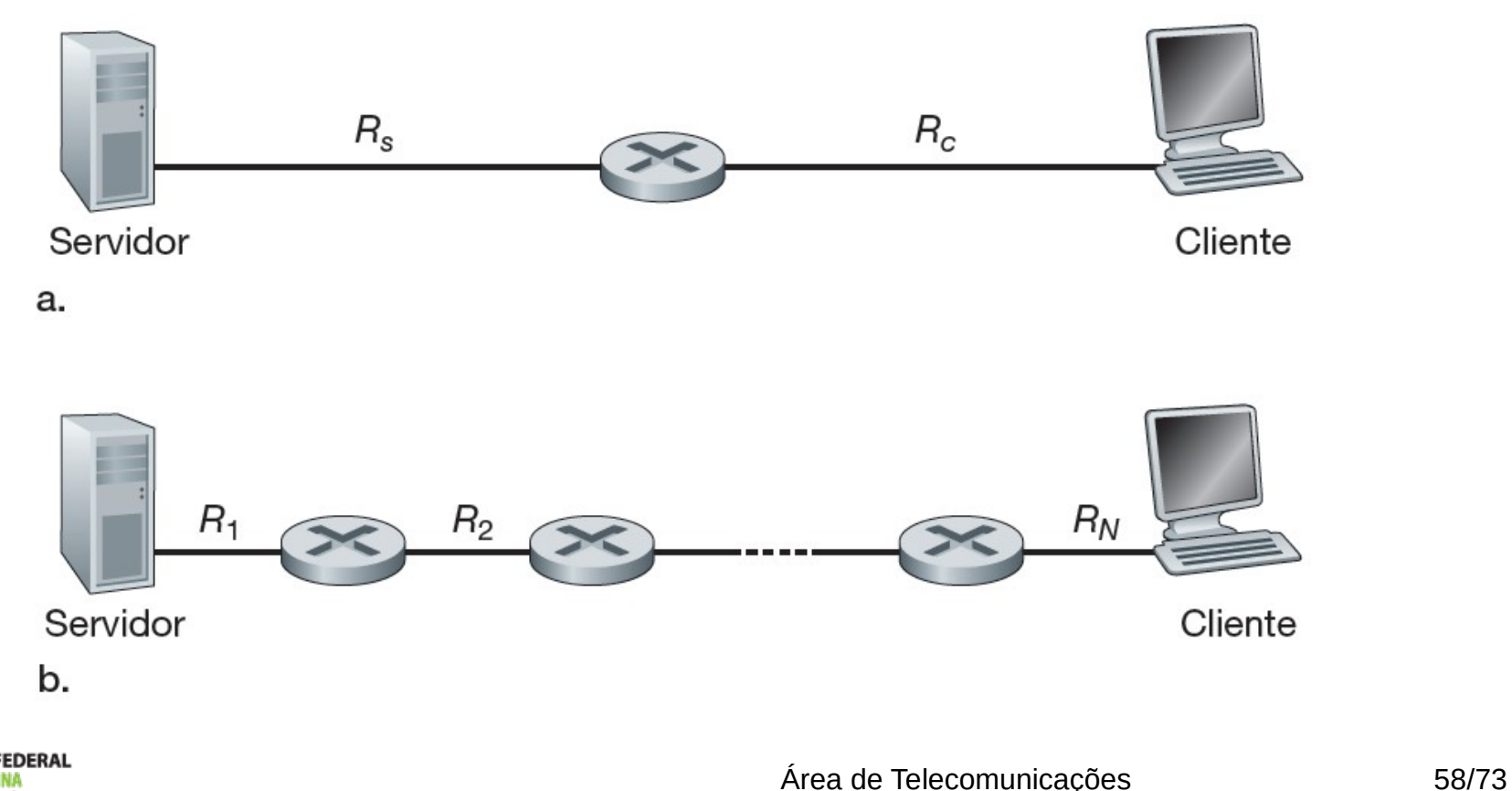

Campus São José

#### **Vazão nas redes de computadores**

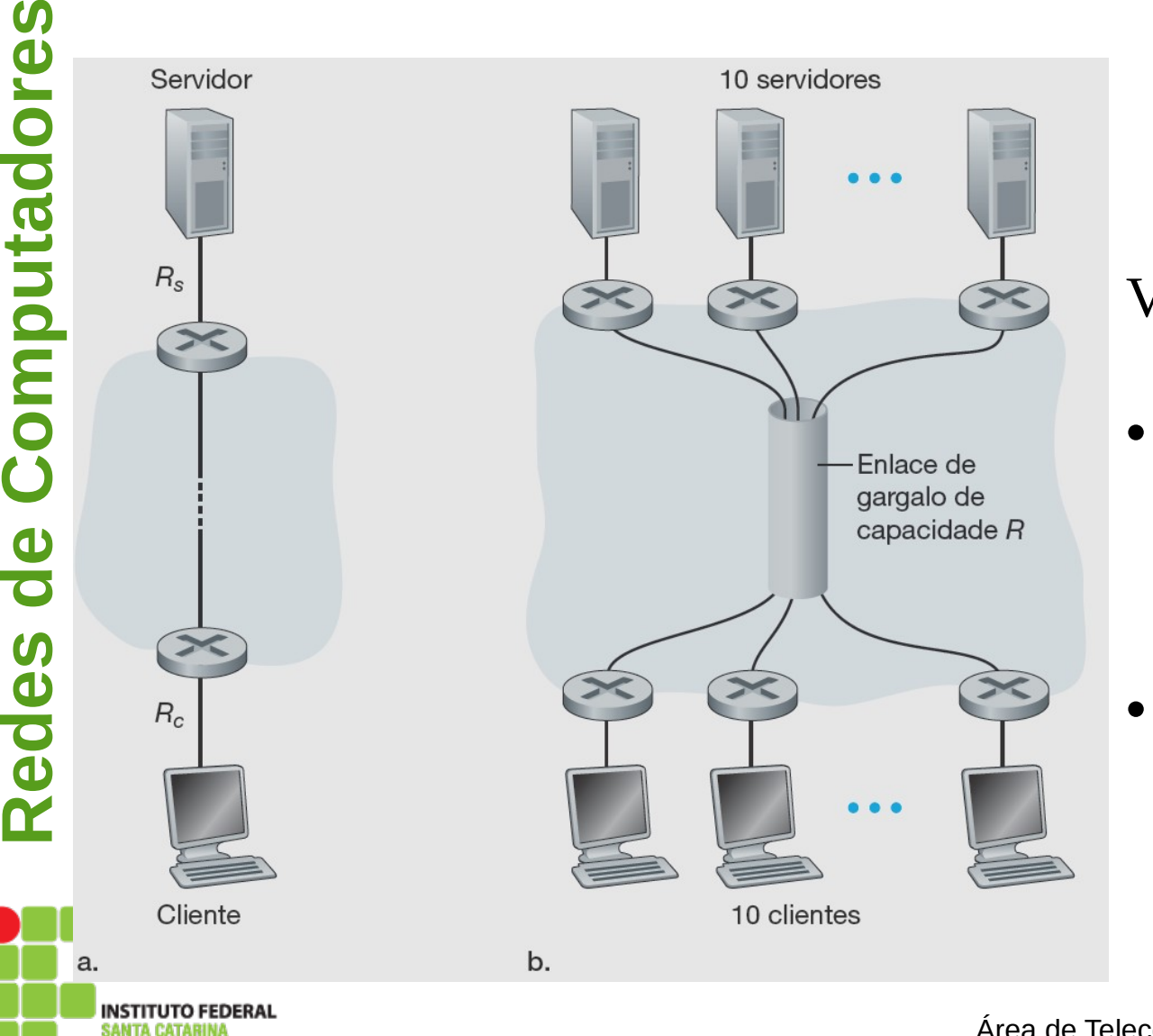

**Campus São José** 

Vazão fim a fim:

- (a) O cliente baixa um arquivo do servidor;
- (b) 10 clientes fazem o download com 10 servidores

#### **Arquitetura de camadas**

Uma viagem de avião: ações

Passagem (comprar)

Bagagem (despachar)

Portões (embarcar)

Decolagem

Roteamento da aeronave

Passagem (reclamar) Bagagem (recuperar) Portões (desembarcar)

Aterrissagem

Roteamento da aeronave

Roteamento da aeronave

**UTO FEDERAL** 

**Campus São José** 

#### **Arquitetura de camadas**

• Camadas horizontais da funcionalidade de linha aérea

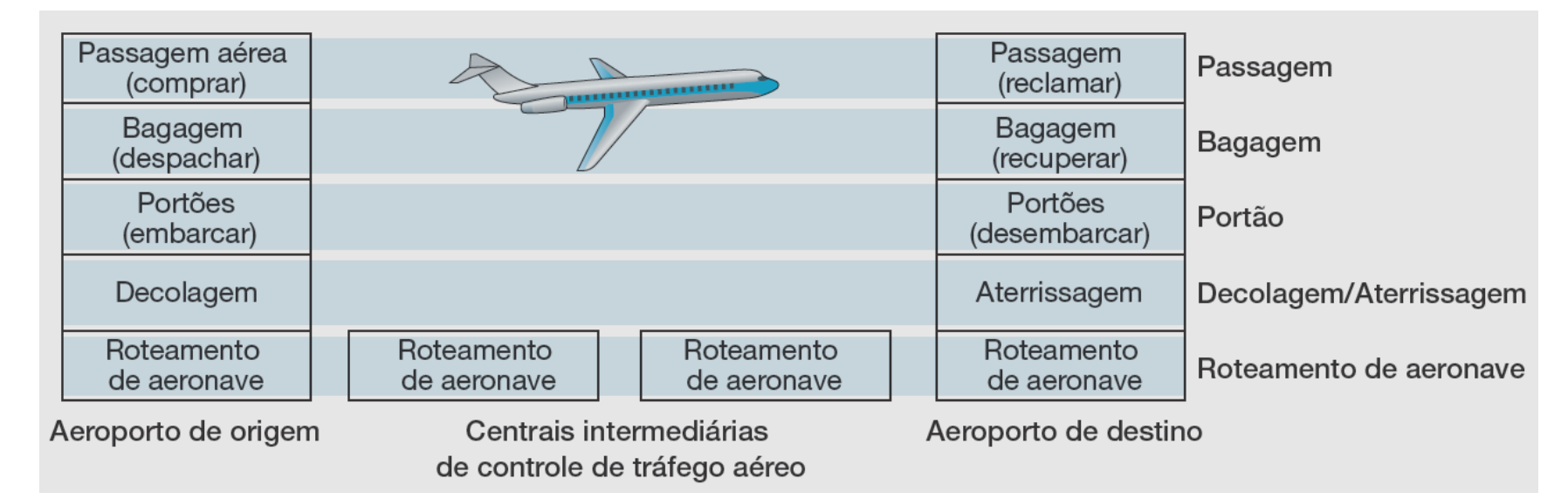

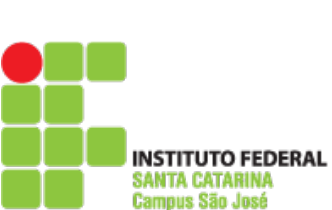

#### **Arquitetura de camadas**

- A segunda figura dividiu a funcionalidade da linha aérea em camadas, provendo uma estrutura com a qual podemos discutir a viagem aérea.
- Note que cada camada, combinada com as que estão abaixo dela, implementa alguma funcionalidade, algum *serviço*.
- Uma arquitetura de camadas nos permite discutir uma parcela específica e bem definida de um sistema grande e complexo.
- Essa simplificação tem considerável valor intrínseco.

#### **Camadas de protocolo**

- Uma camada de protocolo pode ser executada em software, em hardware, ou em uma combinação dos dois.
- O sistema de camadas de protocolos tem vantagens conceituais e estruturais.
- Como vimos, a divisão em camadas proporciona um modo estruturado de discutir componentes de sistemas.
- A modularidade facilita a atualização de componentes de sistema.

## **Camada de aplicação**

• A camada de aplicação é onde residem aplicações de rede e seus protocolos. É de onde se origina e para onde se destinam as **Mensagens**.

#### **Camada de transporte**

- A camada de transporte da Internet carrega mensagens da camada de aplicação entre os lados do cliente e servidor de uma aplicação, nos denominados **Segmentos**.
- Há dois protocolos de transporte na Internet:
- TCP e

**Redes**

**de**

**Co**

**m**

**putadores**

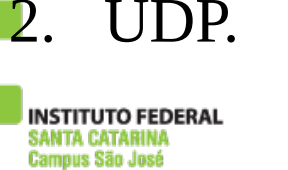

#### **Camada de rede**

• A camada de rede da Internet é responsável pela movimentação, de um hospedeiro para outro, de pacotes da camada de rede, conhecidos como **datagramas**.

### **Camada de enlace**

• A Camada de Enlace provê processos e métodos que permitem que os datagramas provenientes da camada de rede seja organizados em *Frames* ou **Quadros** e repassados como sequência de **bits** à Camada Física .

#### **Camada física**

• A tarefa da camada física é movimentar os bits individuais que estão dentro do quadro de um nó para o seguinte.

## **O modelo OSI**

- O modelo OSI (*Open System Interconnection*) tomou forma quando os protocolos que iriam se tornar protocolos da Internet estavam em sua infância e eram um dos muitos conjuntos em desenvolvimento.
- **R e d** • As cinco camadas da Internet e as sete camadas do modelo de referência OSI são mostradas nas figuras a seguir.

**e s**

**de**

**Co**

**m**

**put**

**adores**

# Pilha de protocolos da Internet

- Aplicação: suporta as aplicações de rede FTP, SMTP, HTTP
- Transporte: transferência de dados hospedeiro-hospedeiro
	- TCP, UDP
- Rede: roteamento de datagramas da origem ao destino
	- IP, protocolos de roteamento
- Enlace: transferência de quadros entre elementos vizinhos da rede
	- PPP, Ethernet

**UTO FEDERAL** 

Campus São José

Física: bits "nos fios dos canais"

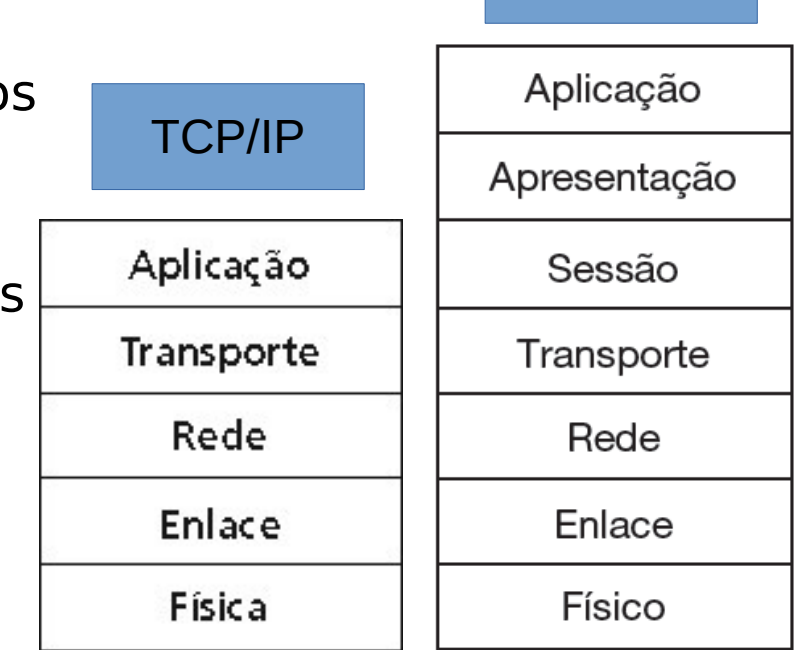

**OSI** 

#### **Encapsulamento**

- Uma mensagem da camada de aplicação na máquina emissora é passada para a camada de transporte.
- No caso mais simples, esta pega a mensagem e anexa informações adicionais que serão usadas pela camada de transporte do lado receptor.
	- A mensagem da camada de aplicação e as informações de cabeçalho da camada de transporte, juntas, constituem o segmento da camada de transporte, que **encapsula** a mensagem da camada de aplicação.

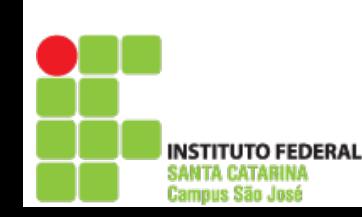

## Encapsulamento

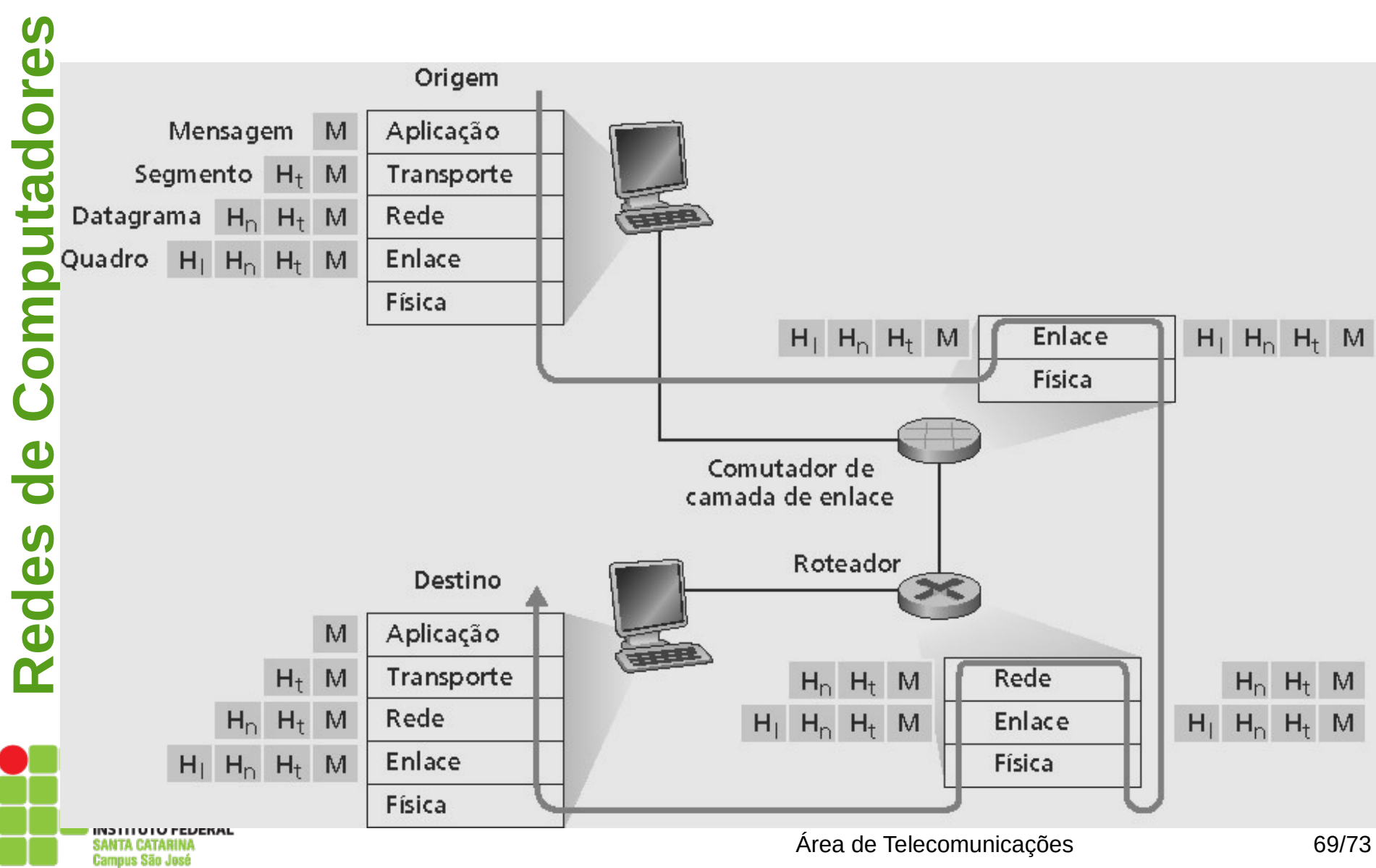

#### **História das redes de computadores e da Internet**

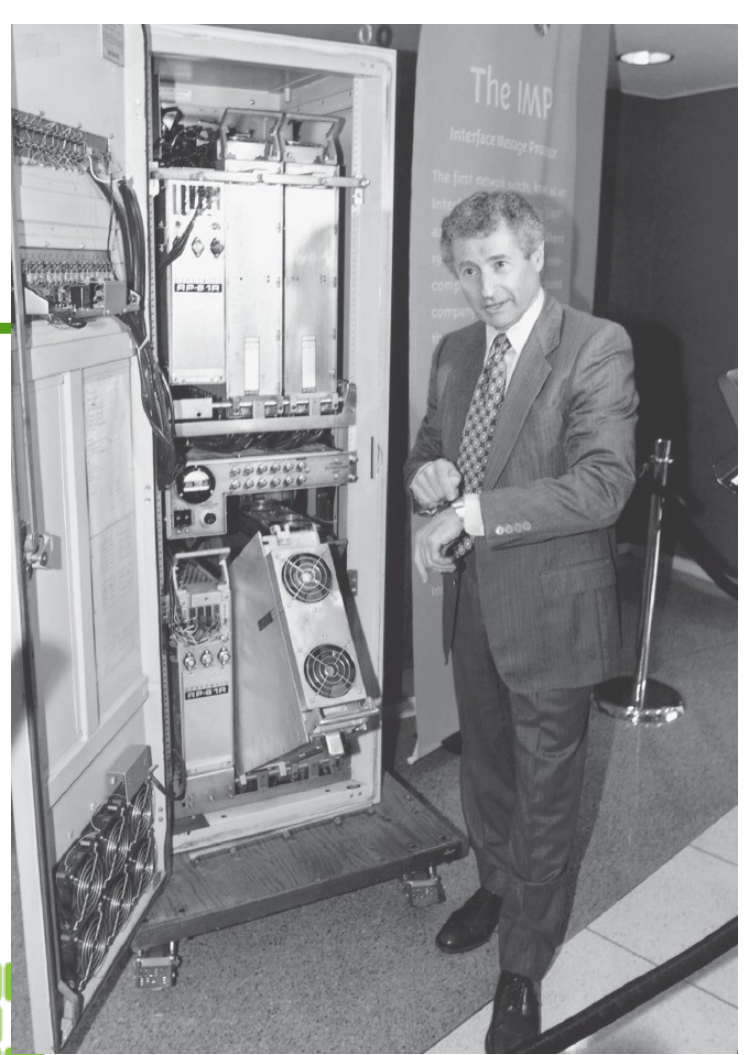

- Os primeiros passos da disciplina de redes de computadores e da Internet podem ser traçados desde o início da década de 1960.
- Na imagem ao lado, um dos primeiros comutadores de pacotes.

### **História das redes de computadores e da Internet**

- Em 1972, a ARPAnet tinha cerca de 15 nós e foi apresentada publicamente pela primeira vez por Robert Kahn.
- A ARPAnet inicial era uma rede isolada, fechada.
- Do início a meados de 1970, surgiram novas redes independentes de comutação de pacotes.
- O trabalho pioneiro de interconexão de redes, sob o patrocínio da DARPA, criou basicamente uma *rede de redes* e o termo *internetting* foi cunhado para descrever esse trabalho.

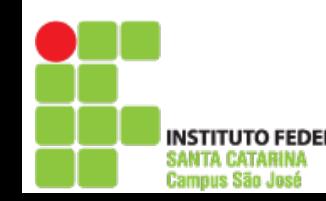

**Redes**

**de**

**Co**

**m**

**put ador es**

#### **História das redes de computadores e da Internet**

- Ao final da década de 1980, o número de máquinas ligadas à Internet pública alcançaria cem mil.
- O principal evento da década de 1990 foi o surgimento da **W**orld **W**ide **W**eb, que levou a Internet para os lares e as empresas de milhões de pessoas no mundo inteiro.
- A segunda metade da década de 1990 foi um período de tremendo crescimento e inovação.
- A inovação na área de redes de computadores continua a passos largos.

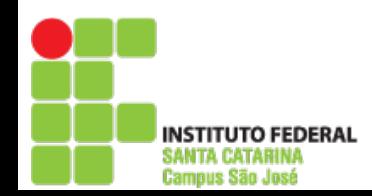

**Redes**

**de**

**Co**

**m**

**putadores**
## **s História das redes de computadores e da Internet**

**o e** Os seguintes desenvolvimentos merecem atenção especial:

- **a** • Acesso à Internet por banda larga.
- **m p u** • Wi-Fi público de alta velocidade e acesso à Internet por redes de telefonia celular 3G, 4G e 5G.
- **C o** • Redes sociais on-line.
	- Provedores de serviços on-line.
- **s** "nuvem". **d e** • Empresas de comércio na Internet rodando suas aplicações na
- **e d e** • IoT (*Internet of Things*)

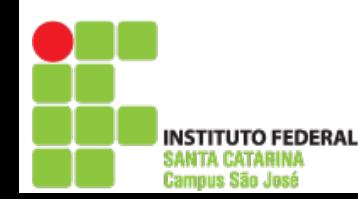

**R**

**t**

**d**

**r**